**IMS Security**<br>In the World of Cloud, Analytics, and Mobile

Suzie Wendler, IBM 09 March, 2016

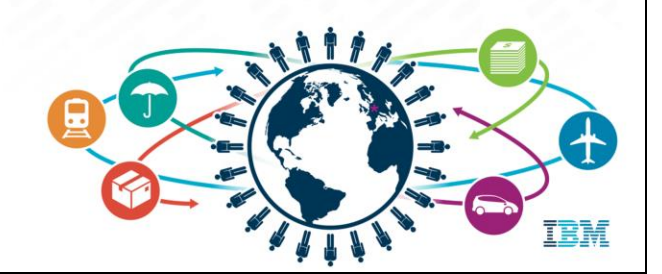

IMS Technical Symposium 2016

#### Acknowledgements and Disclaimers

Availability. References in this presentation to IBM products, programs, or services do not imply that they will be available in all countries in which IBM operates.

The workshops, sessions and materials have been prepared by IBM or the session speakers and reflect their own views. They are provided for informational purposes only, and are neither intended to, nor shall have the effect of being, legal or other guidance or advice to any participant. While efforts were made to verify the completeness and accuracy of the information contained in this presentation, it is provided AS-IS without warranty of any kind, express or implied. IBM shall not be responsible for any damages arising out of the use of, or otherwise related to, this presentation or any other materials. Nothing contained in this presentation is intended to, nor shall have the effect of, creating any warranties or representations from IBM or its suppliers or licensors, or altering the terms and conditions of the applicable license agreement governing the use of IBM software.

All customer examples described are presented as illustrations of how those customers have used IBM products and the results they may have achieved. Actual environmental costs and performance characteristics may vary by customer. Nothing contained in these materials is intended to, nor shall have the effect of, stating or implying that any activities undertaken by you will result in any specific sales, revenue growth or other results.

© Copyright IBM Corporation 2016. All rights reserved.

U.S. Government Users Restricted Rights - Use, duplication or disclosure restricted by GSA ADP Schedule Contract with IBM Corp.

IBM, the IBM logo, *ibm.com*, IMS, DB2, InfoSphere, BigInsights, Bluemix and WebSphere are trademarks or registered trademarks of International Business Machines Corporation in the United States, other countries, or both. If these and other IBM trademarked terms are marked on their first occurrence in this information with a trademark symbol (® or TM), these symbols indicate U.S. registered or common law trademarks owned by IBM at the time this information was published. Such trademarks may also be registered or common law trademarks in other countries. A current list of IBM trademarks is available on the Web at

"Copyright and trademark information" at www.ibm.com/legal/copytrade.shtml

F)

#### **The Evolution**

- $\bar{\mathbf{u}}$ The 4 pillars of the new computing environment
- **Benefits**  $\alpha$ 
	-
	- Cost savings<br>Rapid procurement and deployment  $\overline{a}$
	- Support for new technologies<br>Scalability, performance, flexibility  $\overline{\phantom{a}}$  $\overline{a}$
	-

#### Challenge  $\bar{\mathbf{u}}$

- 
- Greater need for due diligence, compliance, and security<br>The "notorious nine" threats: (2013 Cloud Computing Alliance)
	- Data breaches
	- Data loss
	- Account Hijacking
	- **Insecure APIs**
	- **Denial of Services**  $\sim$
	- Malicious insiders
	- Abuse of cloud services
	- Insufficient due diligence
	- Shared technology issue

 $\bar{3}$ 

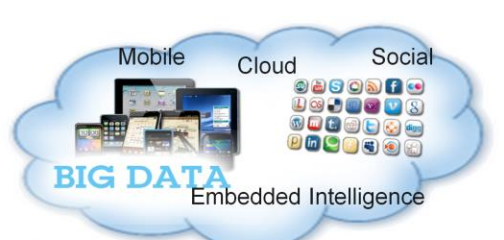

H

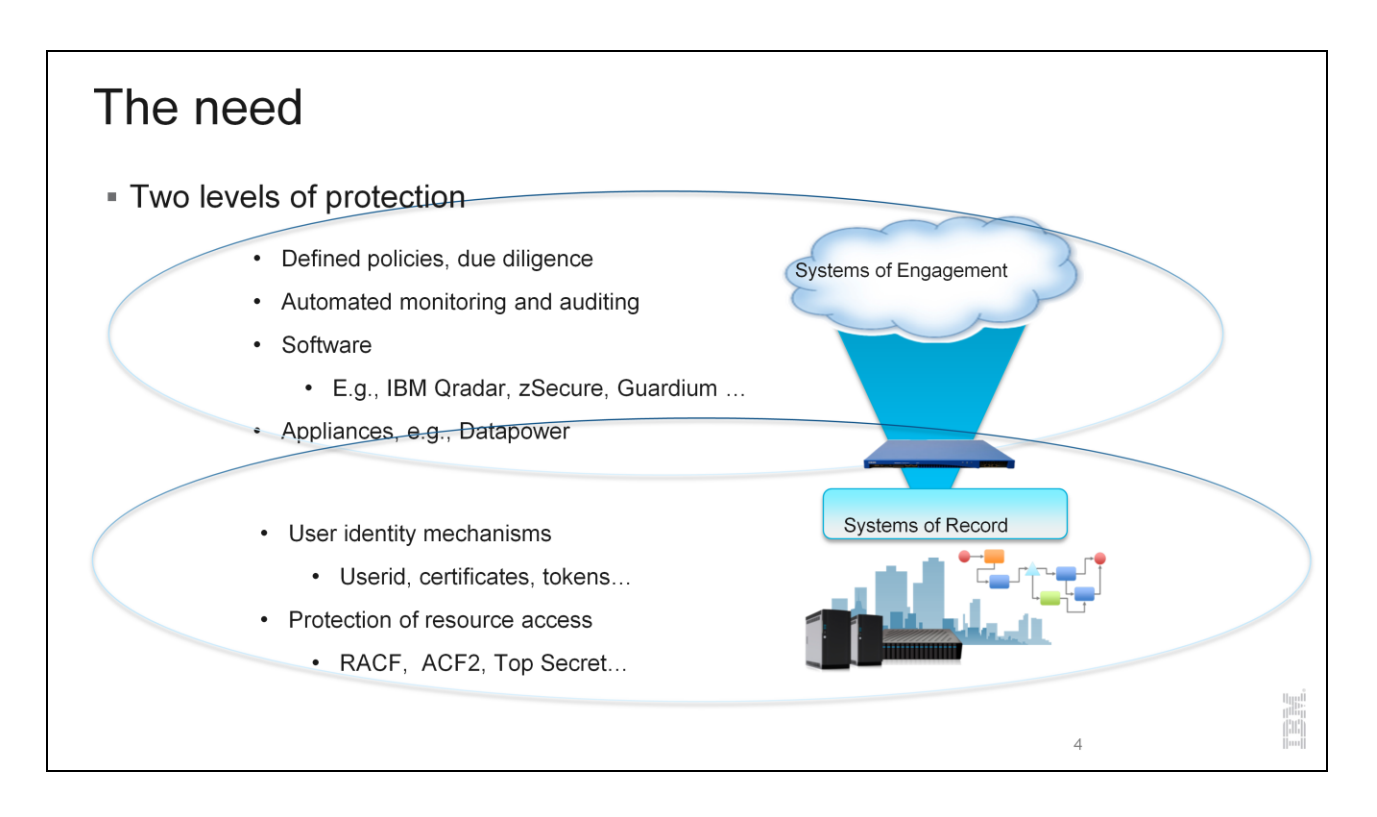

Datapower is both a security appliance & can provide a firewall mechanism to get into Systems of Record

### Solutions

IBM Qradar Security Intelligence Platform products

Provide a unified architecture for integrating security information and event management (SIEM), log management, anomaly detection, incident forensics and configuration and vulnerability management

- And for system z:
	- Extends Enterprise security monitoring to System z to provide a single view into the security posture of the total environment
	- Provides out of the box integration to the most security tools, to reduce cost and accelerate time to value  $\overline{\phantom{a}}$

#### IBM Security zSecure solutions ×

- Provide comprehensive, end-to-end security across System z platforms that can also interoperate with distributed security solutions to:
	- Automate the time consuming and complex tasks of creating and maintaining User Accounts and Access Permissions within **RACF for System z**
	- Provide real-time and point-in-time monitoring of security events in z/OS and major sub-systems
	- Create pre-configured and customizable compliance reports to address external regulatory requirements and internal management  $\ddot{\phantom{0}}$ controls
- InfoSphere Guardium
	- Provides a simple, robust solution for data security and data privacy
		- Assures the integrity of trusted information in the data center and reduces costs by automating the entire compliance auditing process across heterogeneous environments.

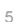

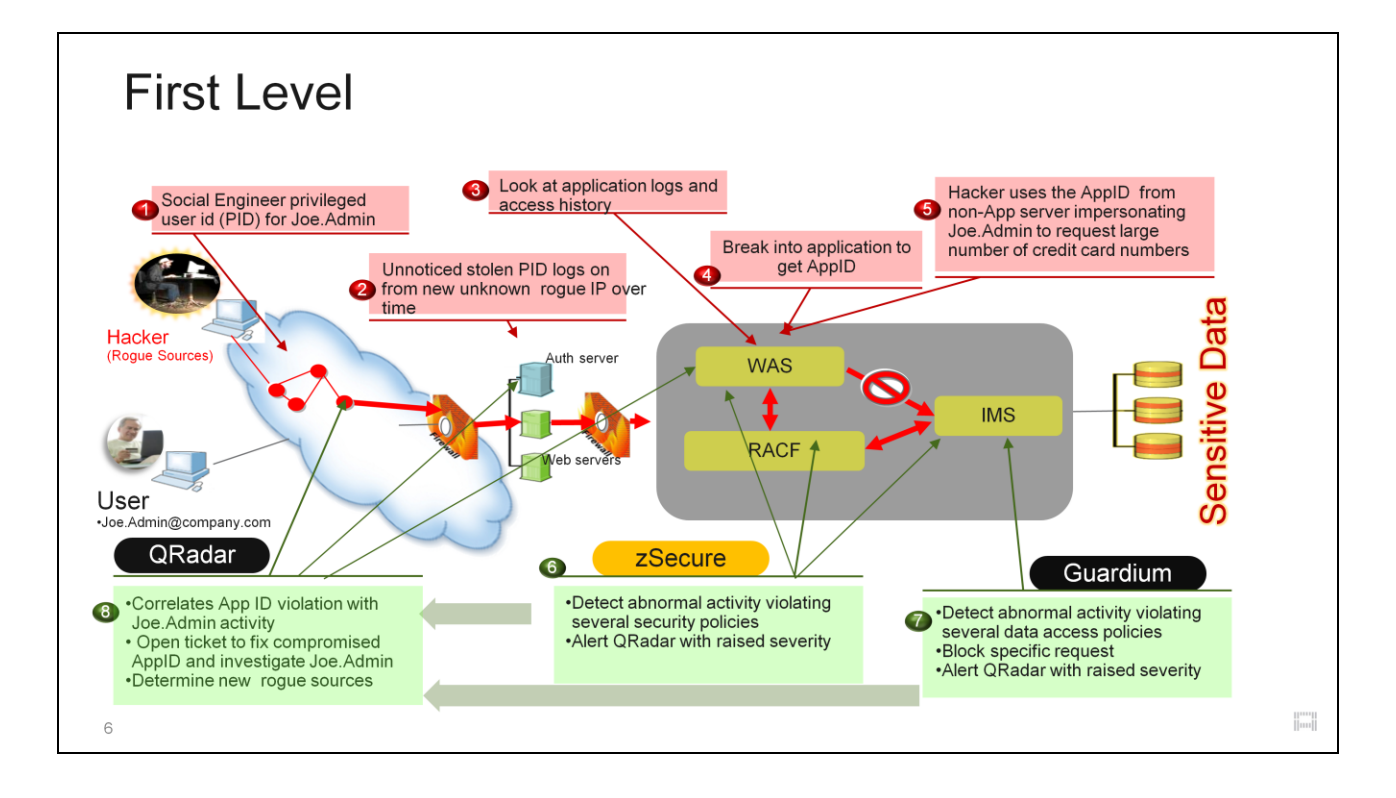

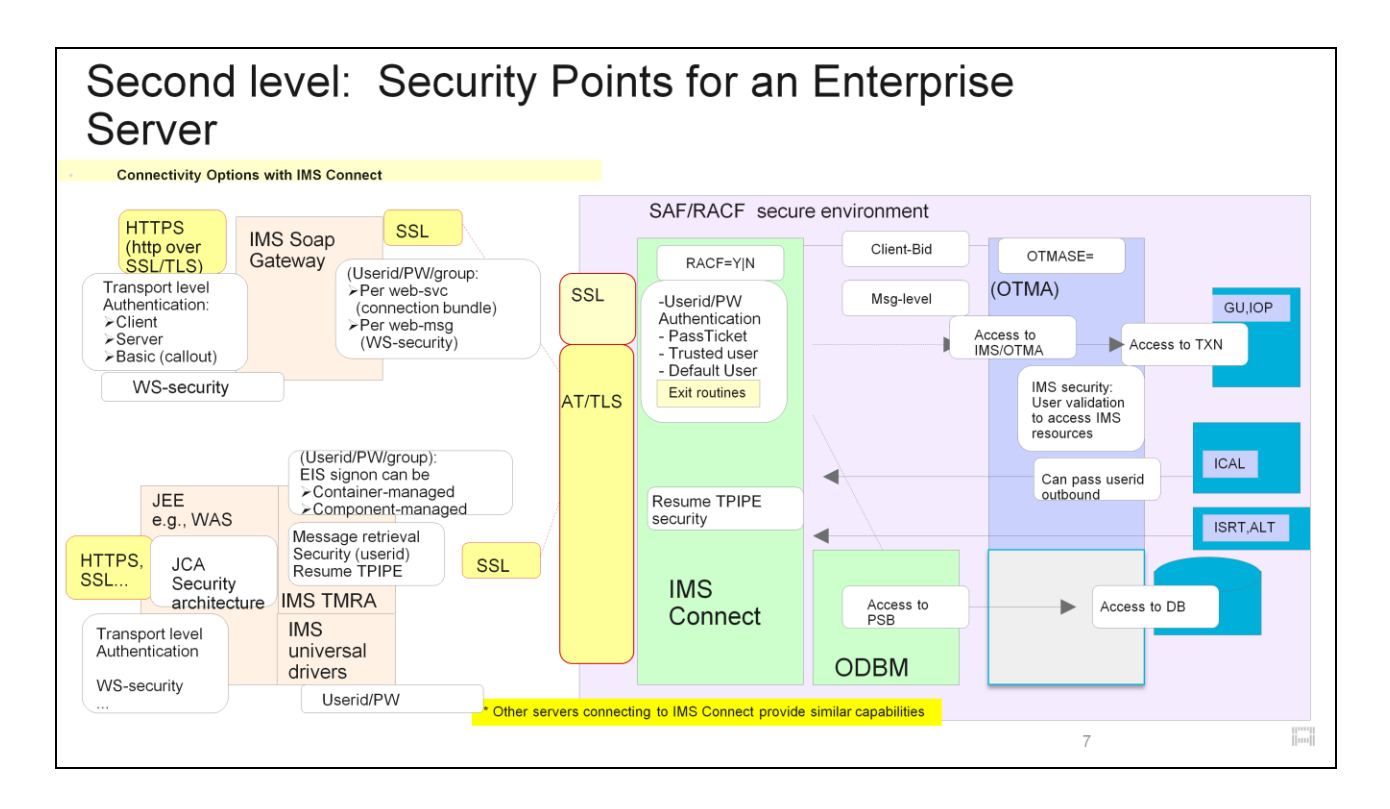

White boxes show the access points for different kinds of security.

That's what we will talk about: Security points for an Enterprise Server.

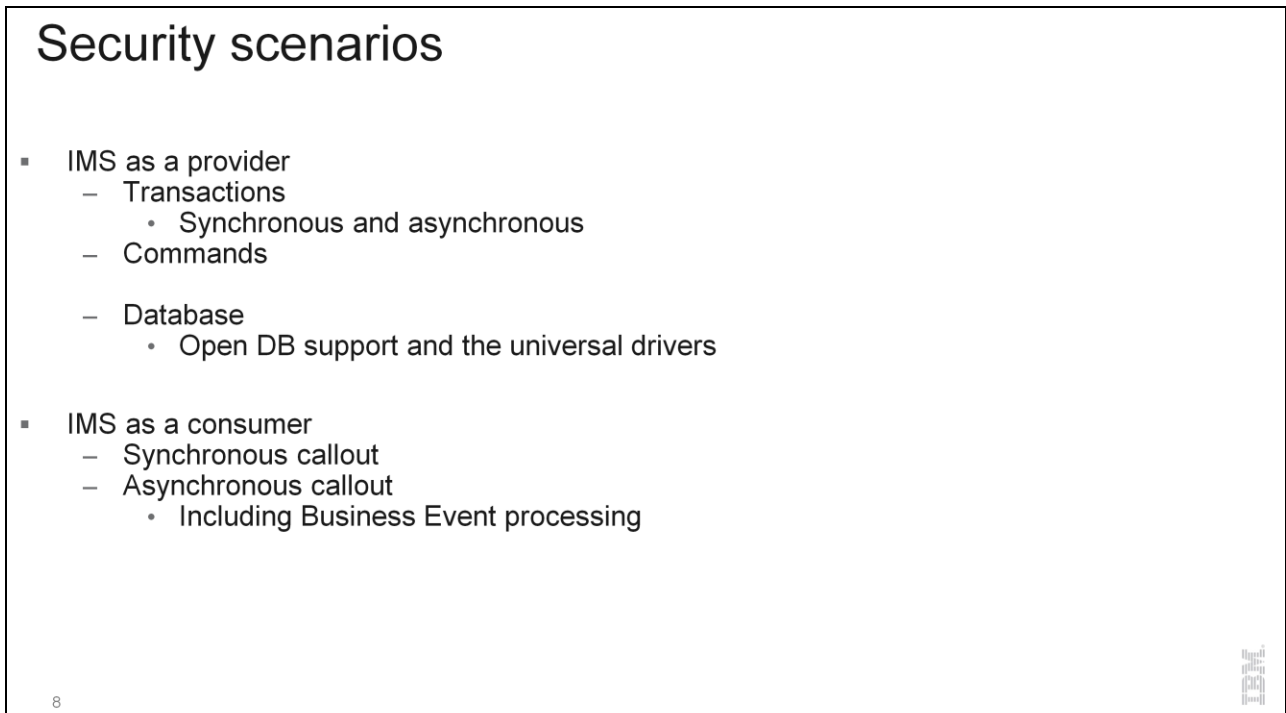

What are the Security scenarios:

Inbound: protecting transactions, commands & Data

Outbound: messages will need to carry some form of an authentication mechanism

## **IMS Security**

Continues to be based on userid access to the IMS resource  $\blacksquare$ 

- Transaction, command, PSB, DB, etc..

#### **OTMA**  $\blacksquare$

- OTMA Client Bid security
	- Determines whether an OTMA client, e.g., IMS Connect, can connect to IMS

**THE** 

- OTMA Message security
	- OTMA setting to determine the level of checking for each message

#### **ODBM** ×,

- APSB security and/or IMS RAS (ISIS=) security

 $\rm{9}$ 

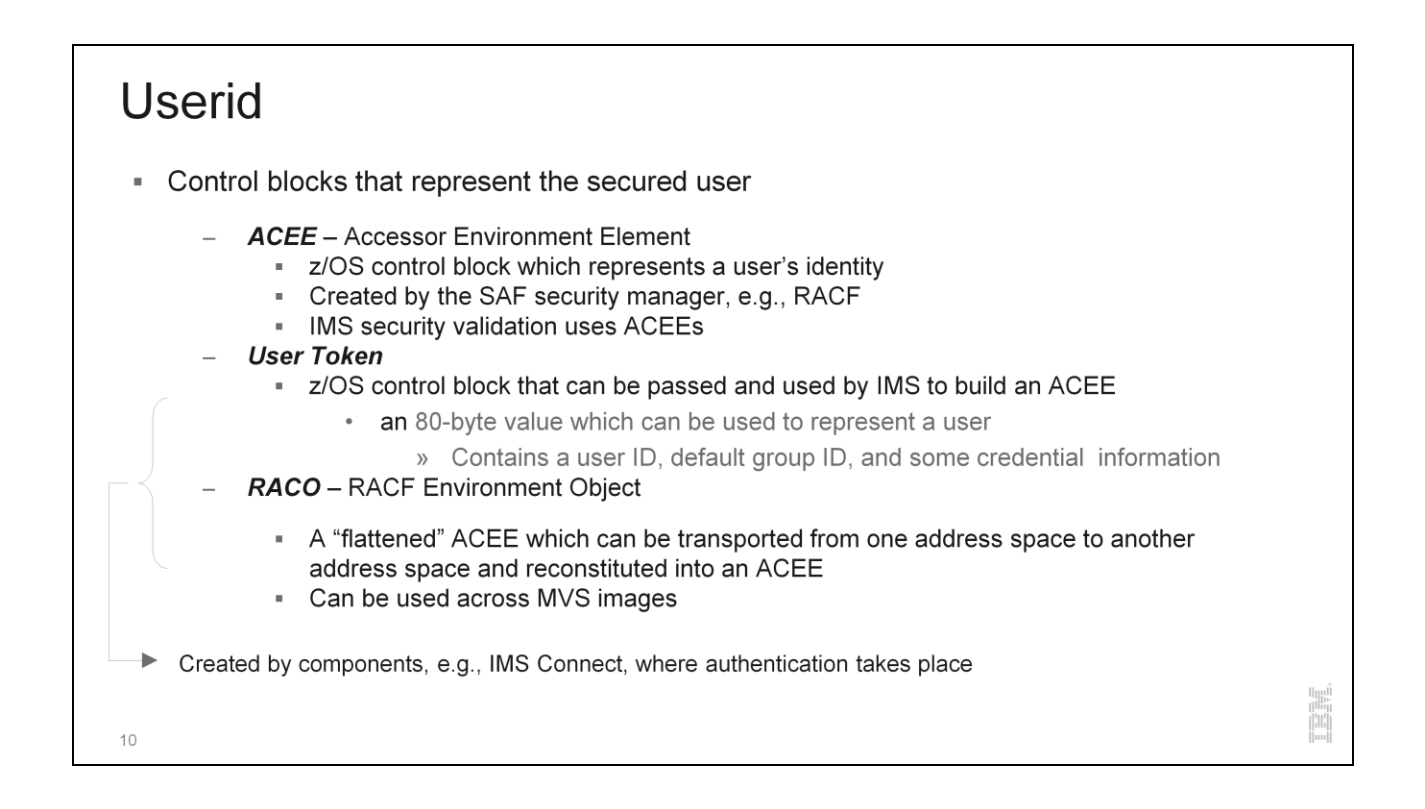

#### **OTMA Security** • Two Types of OTMA security · OTMA Client Bid security • Determines whether an OTMA client, e.g., IMS Connect, MQ, etc., can connect to OTMA • When IMS Connect initializes • A "Client-bid" message is sent to IMS • Uses userid associated with IMS Connect • If OTMA security is enabled (something other than NONE) • IMS Connect userid must have READ access to the RACF facility classes: IMSXCF.xcfgrp.ims connect-member-name • OTMA Message security • OTMA setting to determine the level of checking for each message • OTMA clients, e.g., IMS Connect, also have their own connection security

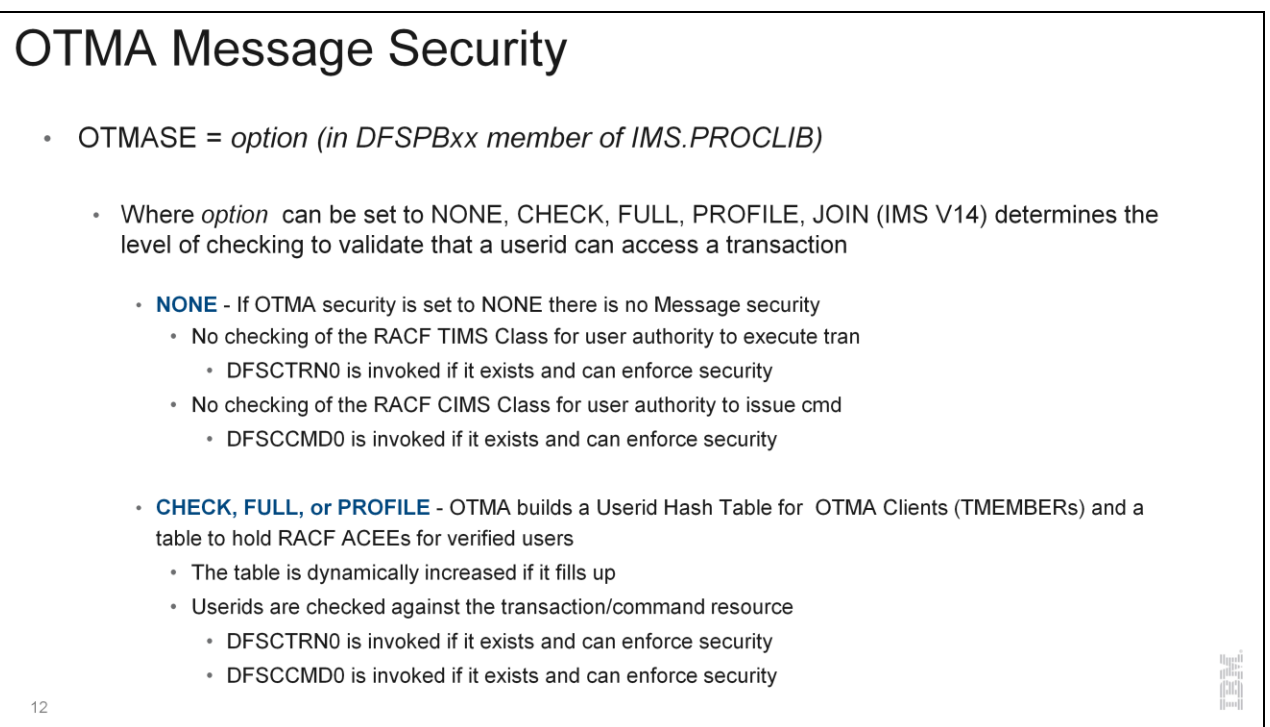

# **OTMA Message Security** • OTMASE = option (in DFSPBxx member of IMS.PROCLIB) • Join (IMS V14) - Provides Connection security • Allows/Rejects an OTMA member client-bid request • RACF Resource class - class FACILITY Resource: IMSXCF.xcfgrp.client member-name • Acts like OTMASE=NONE for messages security 13

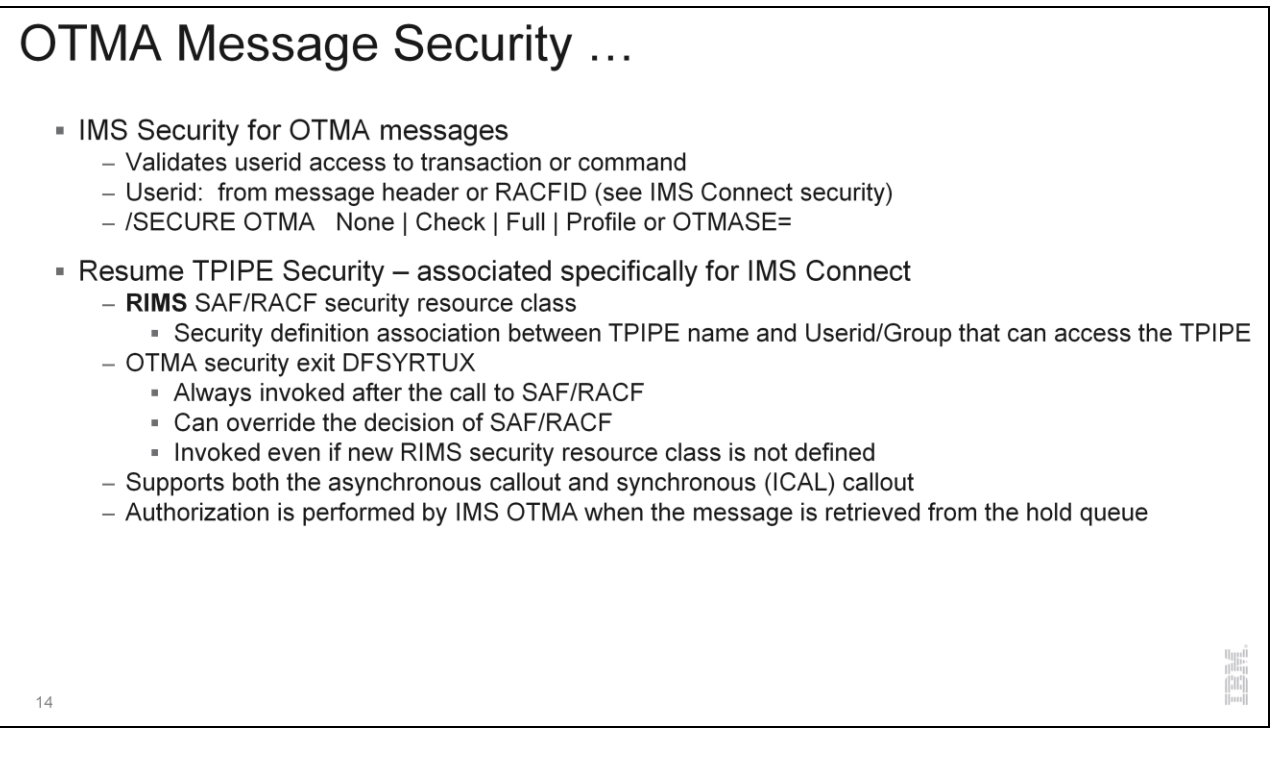

The OTMA Resume TPIPE Security exit routine (DFSYRTUX) is one of two possible methods that you can use to secure messages queued on the OTMA asynchronous hold queue. The other possible method of securing messages on the asynchronous hold queue is to use an external security product, such as RACF. The DFSYRTUX exit routine and an external security product can each by used by itself or in combination with each other. The DFSYRTUX exit routine runs in the IMS control region.

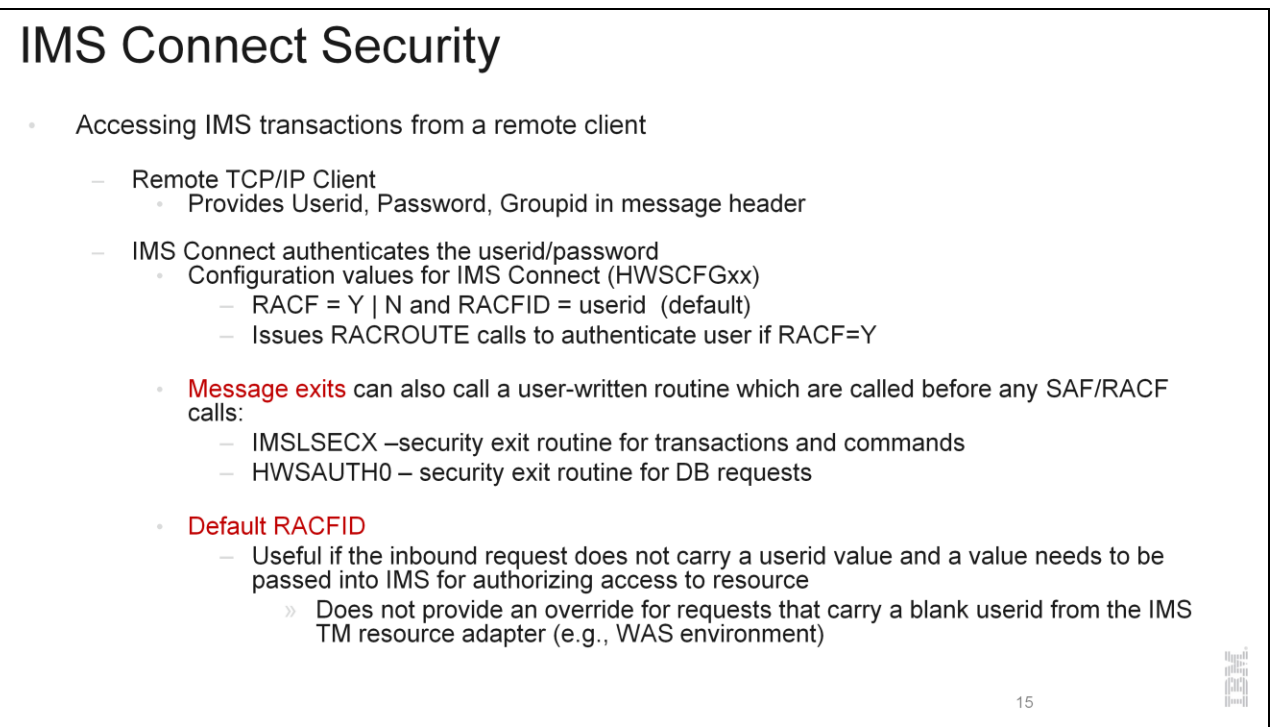

You can set a default RACF user ID for IMS Connect to use when the input message either does not contain a userid in the header or the field is blank. When the default RACF userid is used, IMS Connect passes it in the OMSECUID field of the input message to OTMA. When OTMA security checking is enabled, OTMA uses the RACF userid for authorizing commands, transactions, and RESUME TPIPE calls with RACF. When both a default RACF userid is defined and the incoming message header userid field is not blank, IMS Connect uses the userid value in the message header.

A lot of people also use IMS Connect Extensions.

Connect extensions also implements these security exit routines.

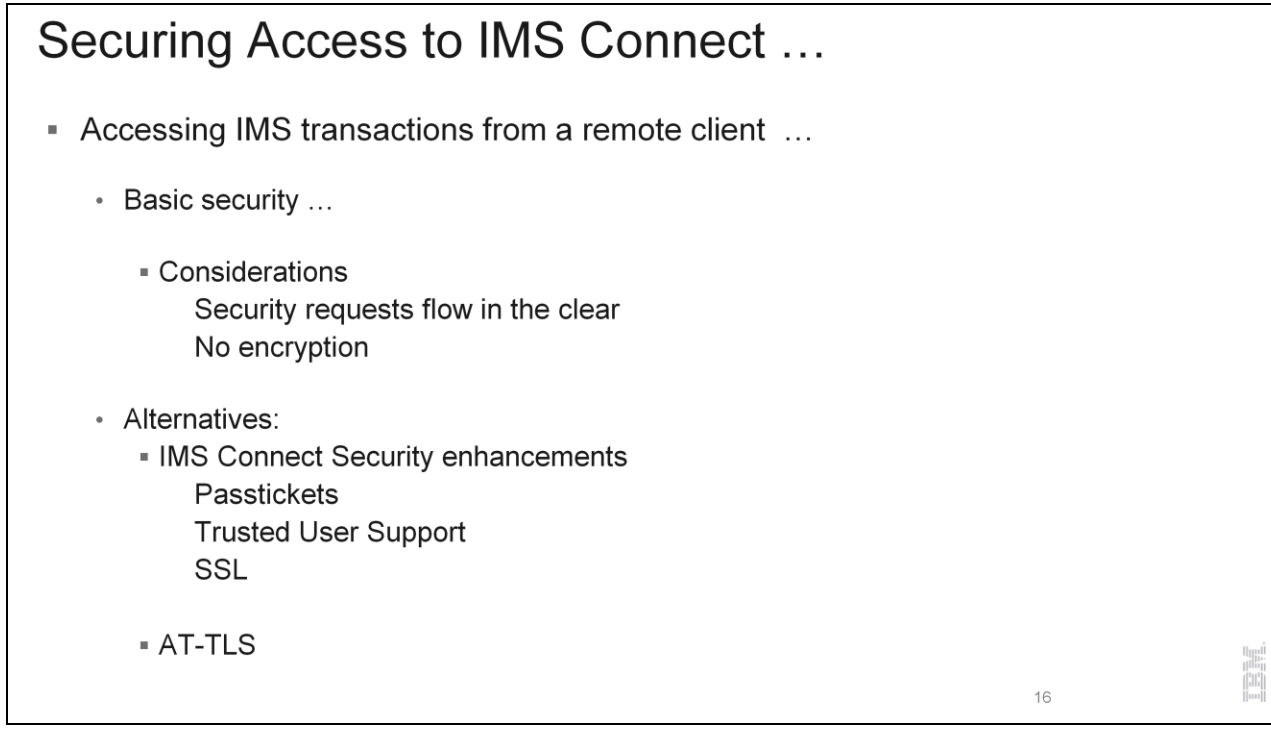

Passtickets – alternative to a password.

Trusted User Support – your own thing with exit routines Not too many people use Trusted User Support.

SSL – generic name for TLS SSL provides for encryption & authentication

#### **Secure Sockets Layer** SSL - TCP/IP encryption and authentication protocol<br>- Secure transfer of sensitive information Provides a private channel between client and server that ensures: Privacy of data Authentication of partners Message integrity **SSL Standard** Handshake protocol for initial authentication/transfer of encryption keys Agreement on how to encrypt/decrypt data and the format to transmit the encrypted data Authentication of each side using assymetric public/private key mechanism with digital certificates SSL Record protocol protocol for transferring data using agreed upon encryption / decryption Symmetric key encryption uses the negotiated session keys  $\overline{a}$  $17\,$

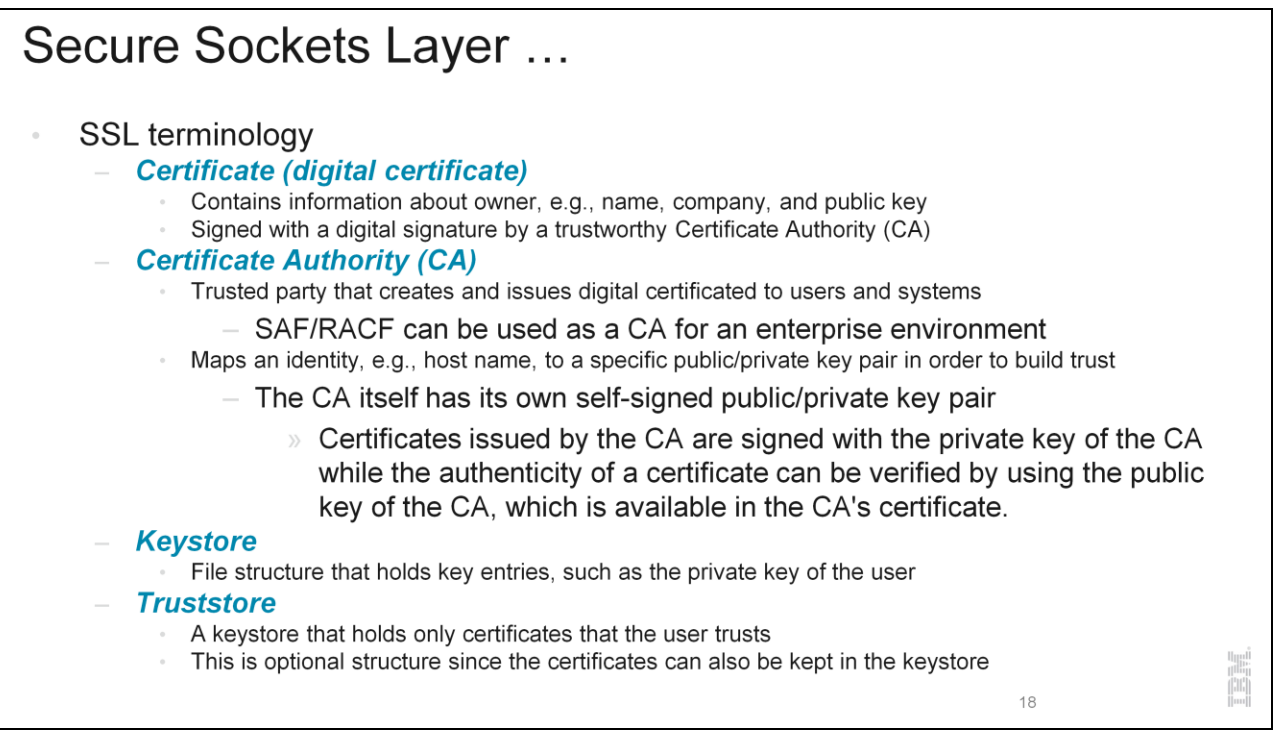

A digital certificate is a digital document that validates the identity of the owner of the certificate. A digital certificate contains information about its owner, such as its name, company, and public key. The certificate is signed with a digital signature by a Certificate Authority (CA).

A Certificate Authority (CA) is a trusted party that creates and issues digital certificates to users and systems. The CA establishes the foundation of trust in the certificates. The major task of a trusted CA is to map an identity, such as a host name, to a specific public/private key pair in order to build trust. The CA itself has its own self-signed public/private key pair. As with any public/private key pair the private key is kept secret. Certificates issued by the CA are signed with the private key of the CA, and the authenticity of a certificate can be verified by using the public key of the CA, which is available in the CA's certificate. SAF/RACF in z/OS can be used as the certificate authority to generate and sign certificates for internal systems or applications.

Certificates and private keys are stored in files called keystores. A keystore is a database of key material. Keystore information can be grouped into two categories: key entries and trusted certificate entries. The two entries can be stored in the same keystore or separately in a keystore and truststore for

security purposes. Keystores and truststores are used by both the SSL client, e.g. IMS SOAP Gateway, and the SSL server, e.g., IMS Connect.

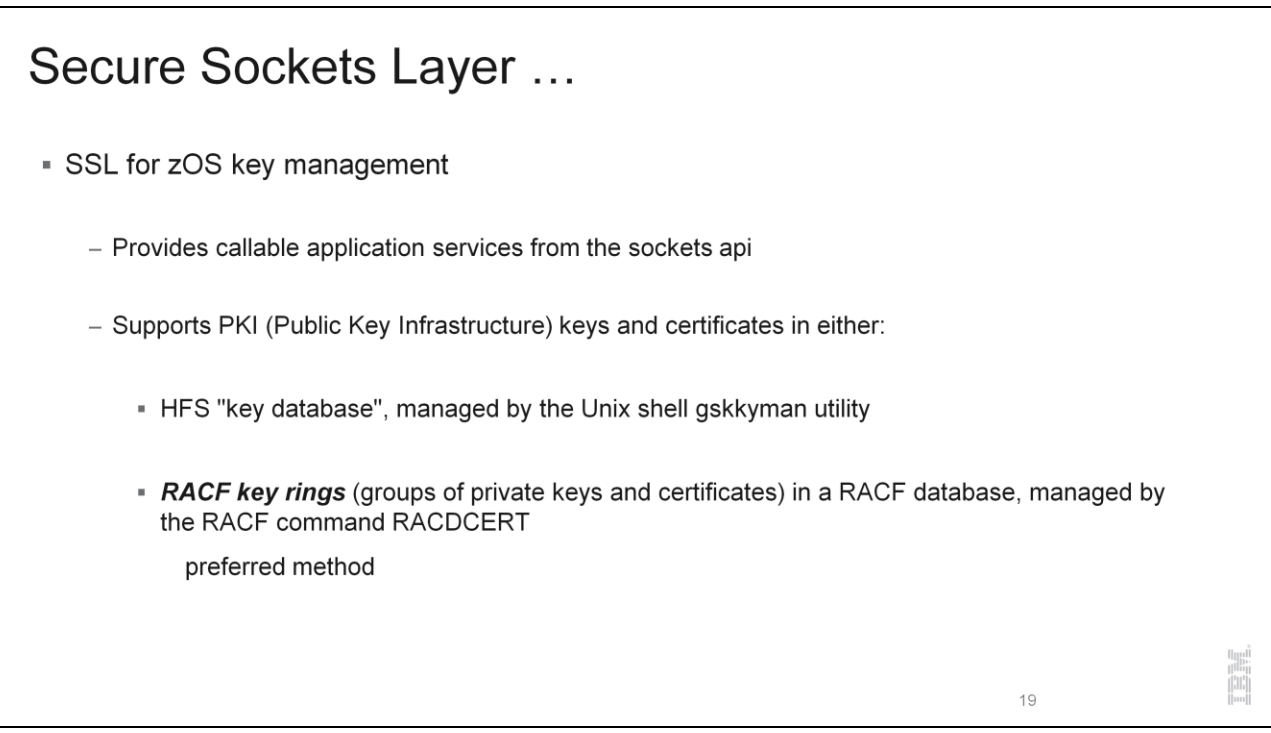

A key ring is a named collection of certificates and Certificate Authorities that is associated with a specific user. A certificate is identified by its label and the key ring to which it is connected.

## $SSL \rightarrow TLS$

#### - Transport Layer Security - an evolution from SSL

- SSL is a protocol standard developed by the Netscape Communications Corporation that uses encryption to provide confidentiality and authentication between two TCP/IP applications
- As SSL gained in popularity, the IETF formally standardized SSL, made a few improvements and changed the name to Transport Layer Security (TLS)
- TLS is defined in Request for Comments (RFC) 2246
	- Authentication of the server
	- A decision about how the data is to be encrypted
	- Optionally, the authentication of the client

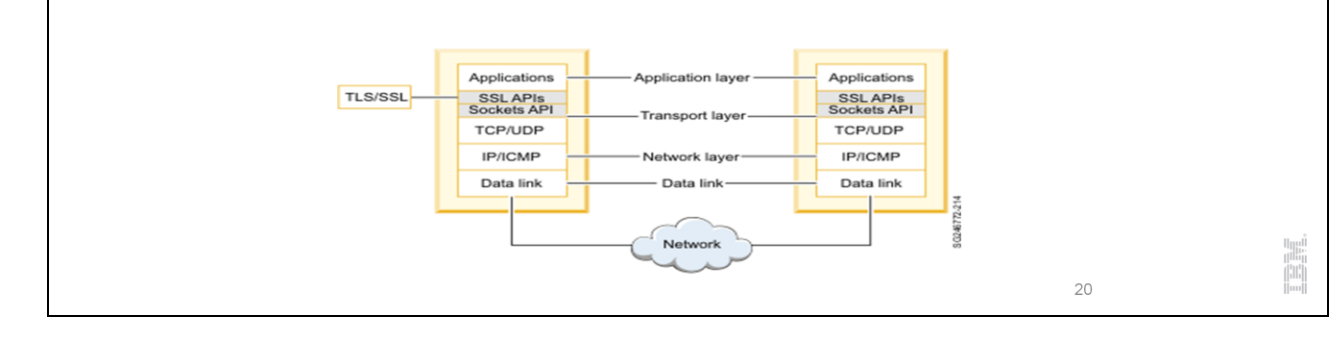

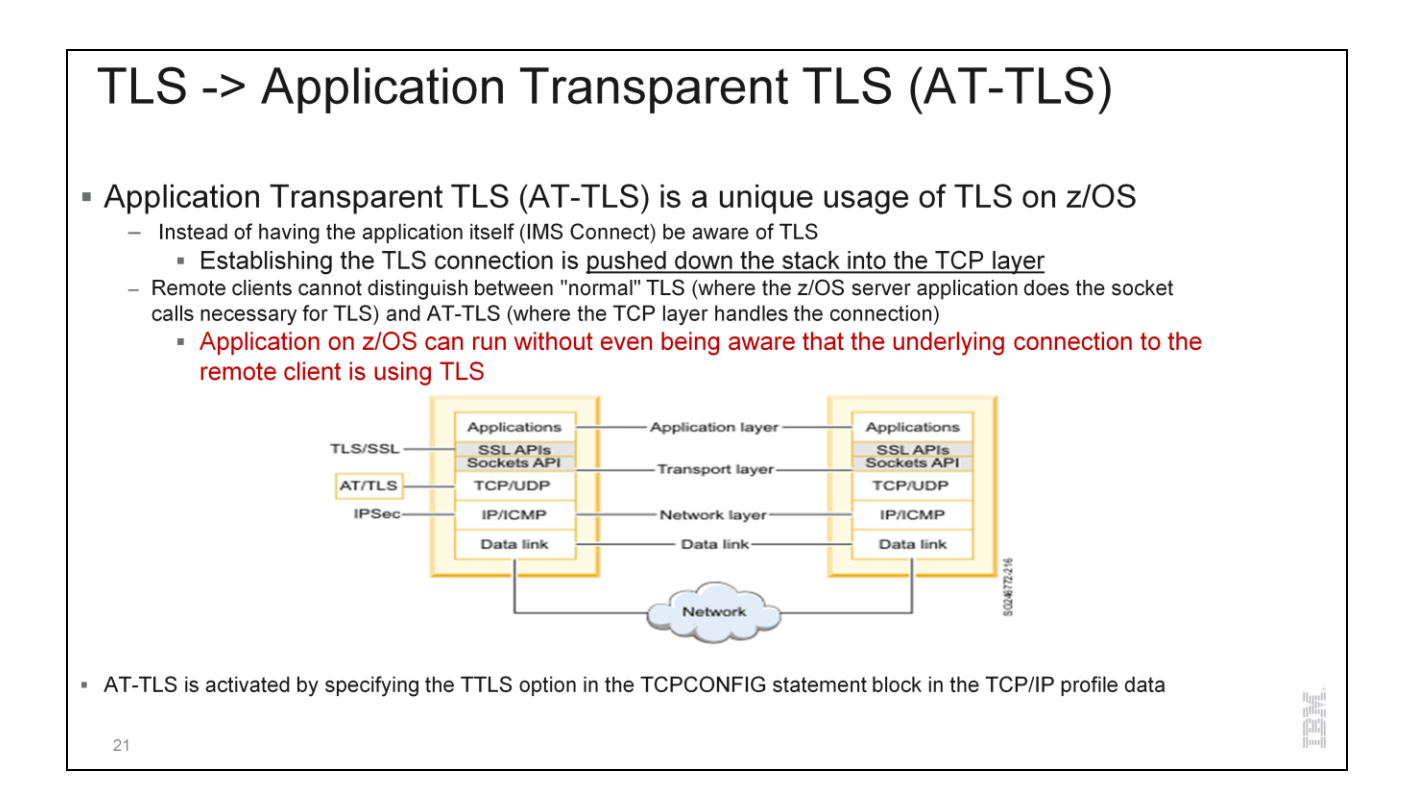

## And ... Why choose to use AT-TLS? - Participation in AT-TLS is transparent to IMS Connect - IMS Connect can therefore be invoked by a remote client using TLS and  $\equiv$ - Rely on the z/OS TCPIP stack to perform the handshaking protocol to negotiate as well as perform all the require authentications and encryption • Supports multiple ports - SSL support in IMS Connect is limited to a single port for the IMS Connect instance • No additional configuration specifications in IMS Connect

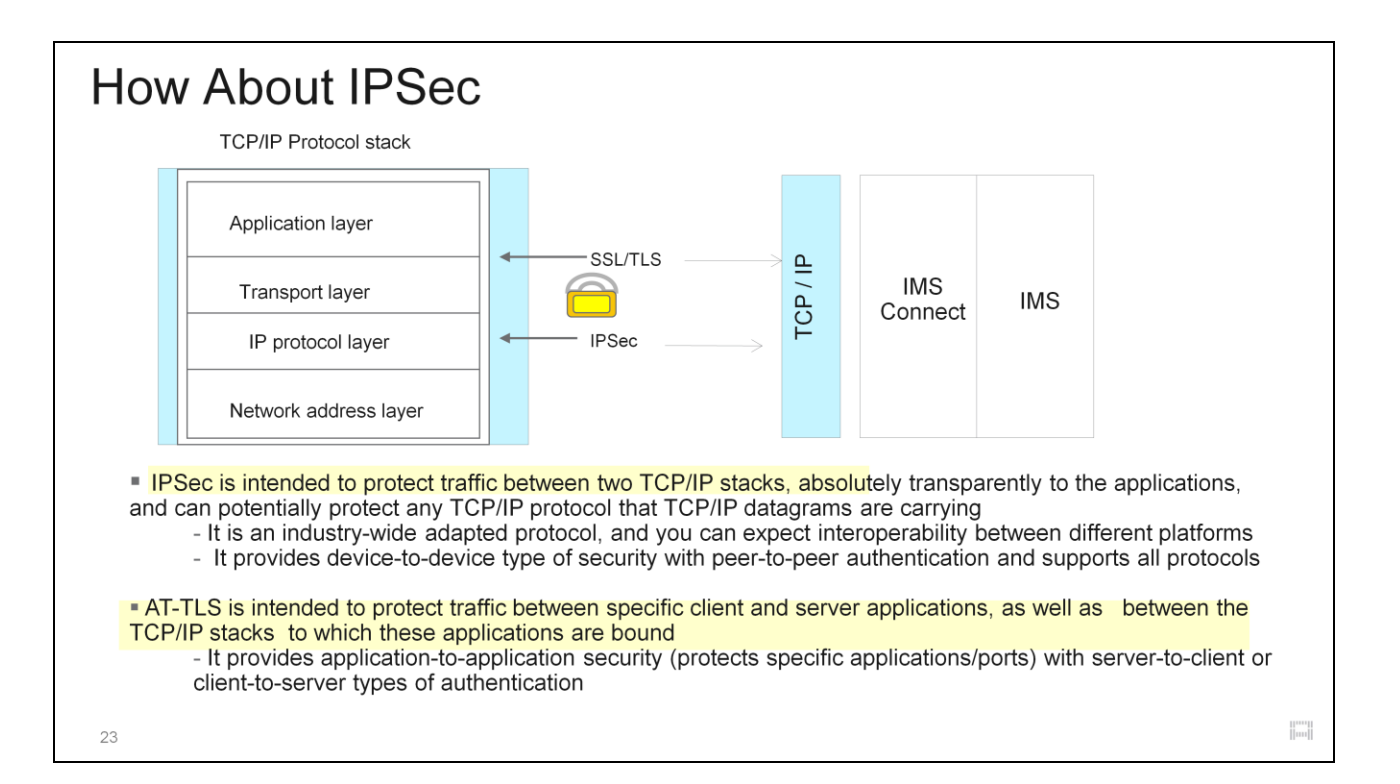

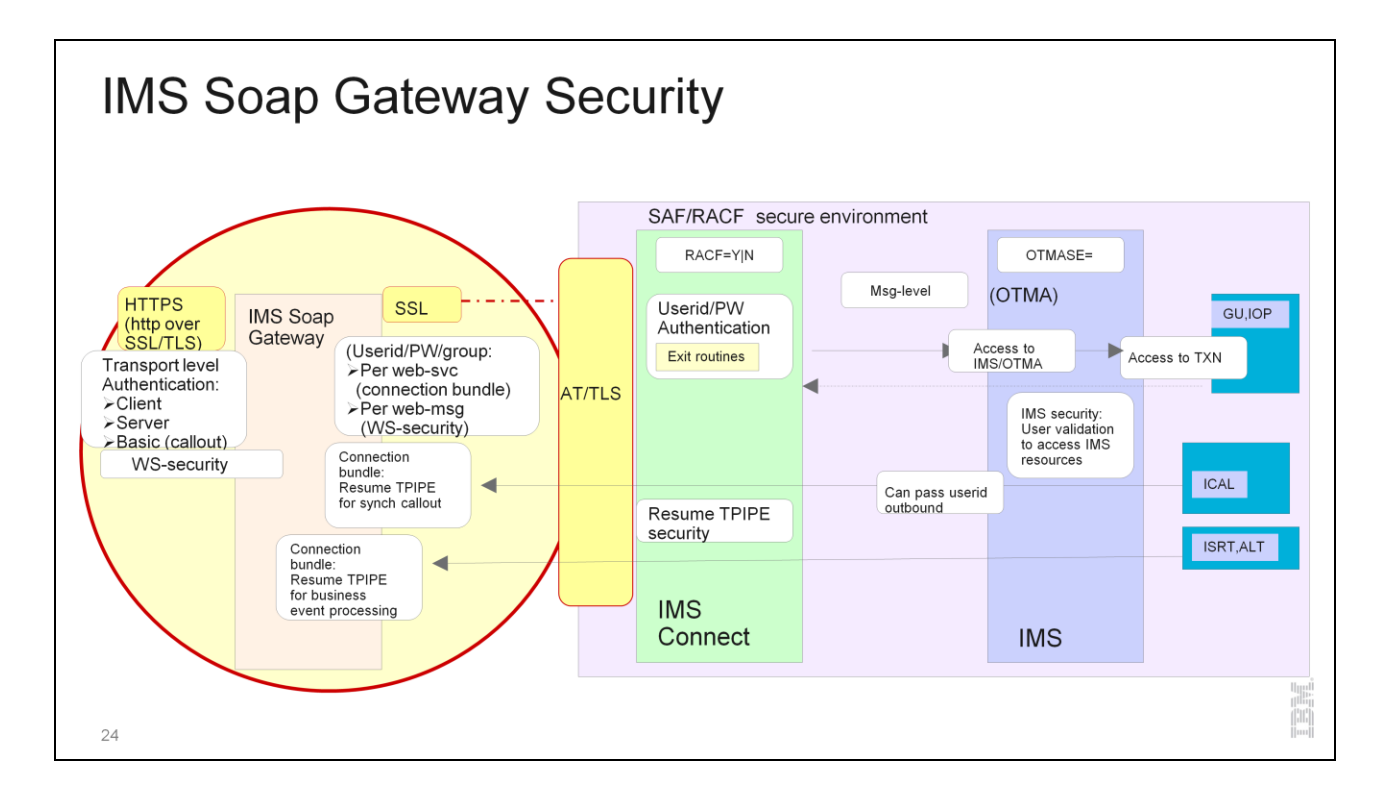

2 types of security that Soap Gateway provides:

- 1) Support for network connection security
- 2) WS Security (web services security) on a message by message basis

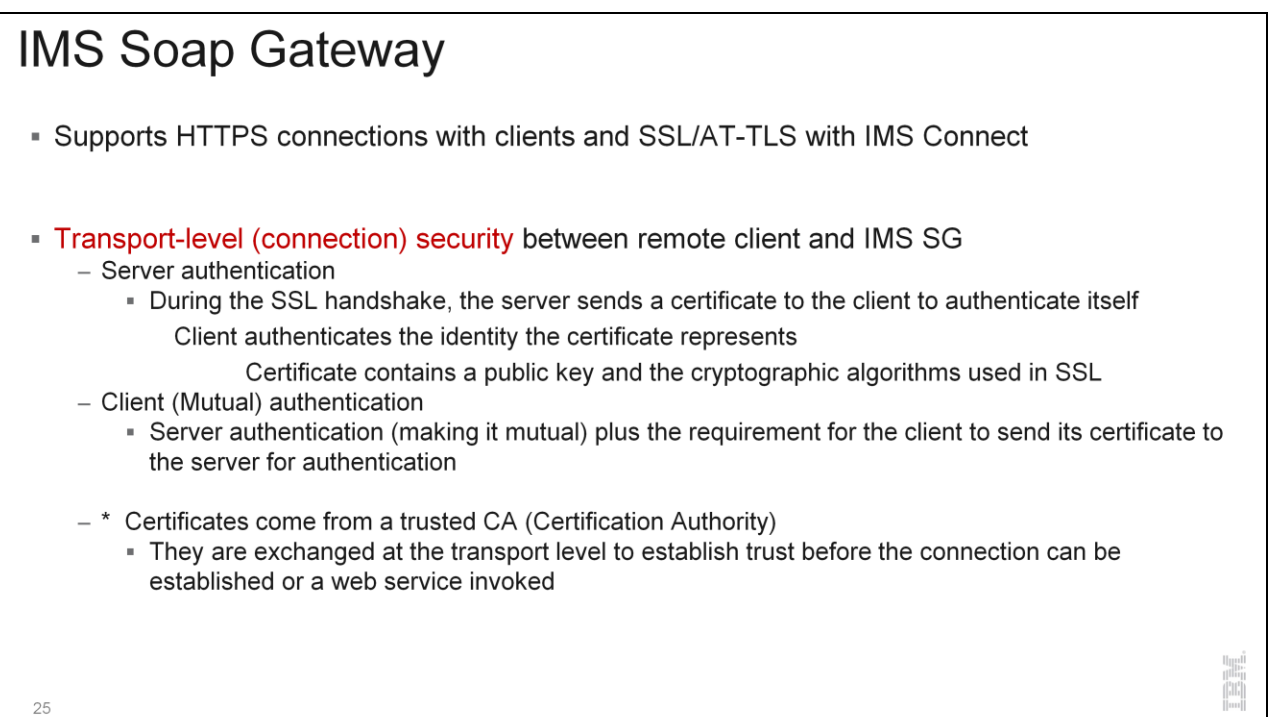

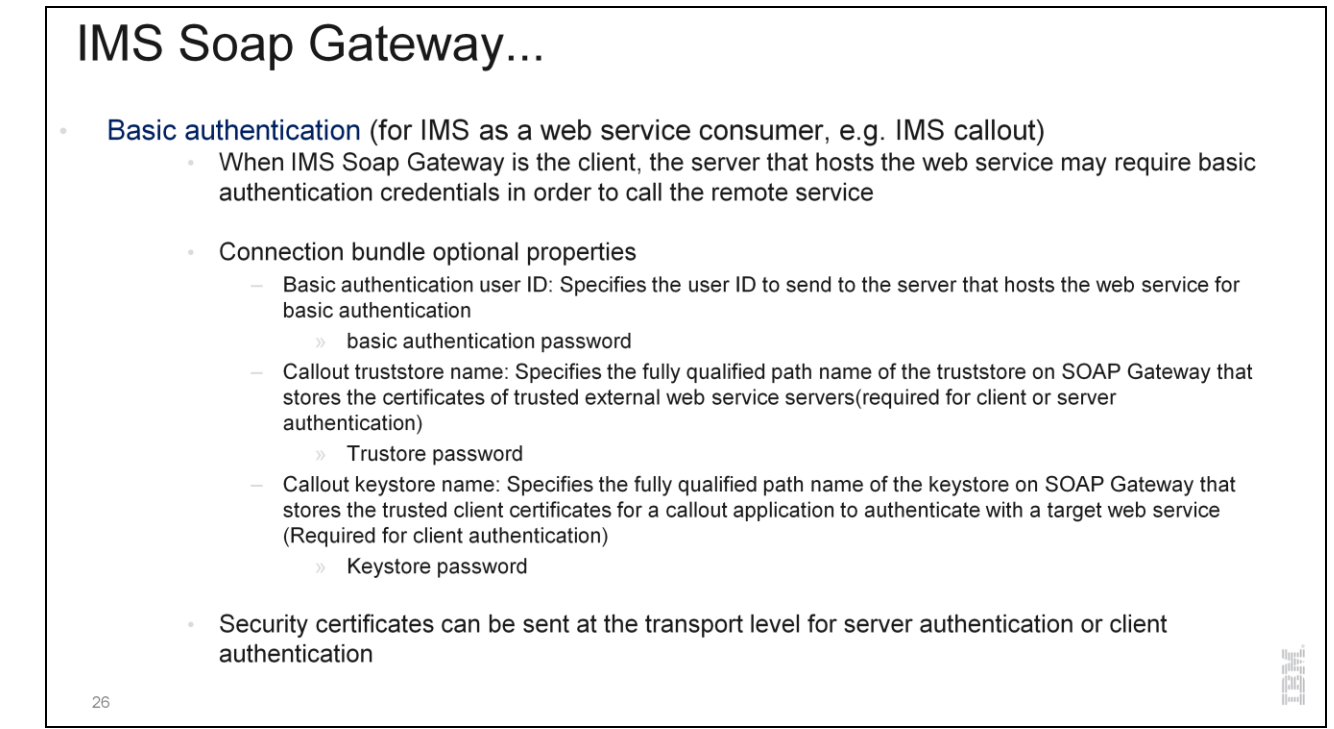

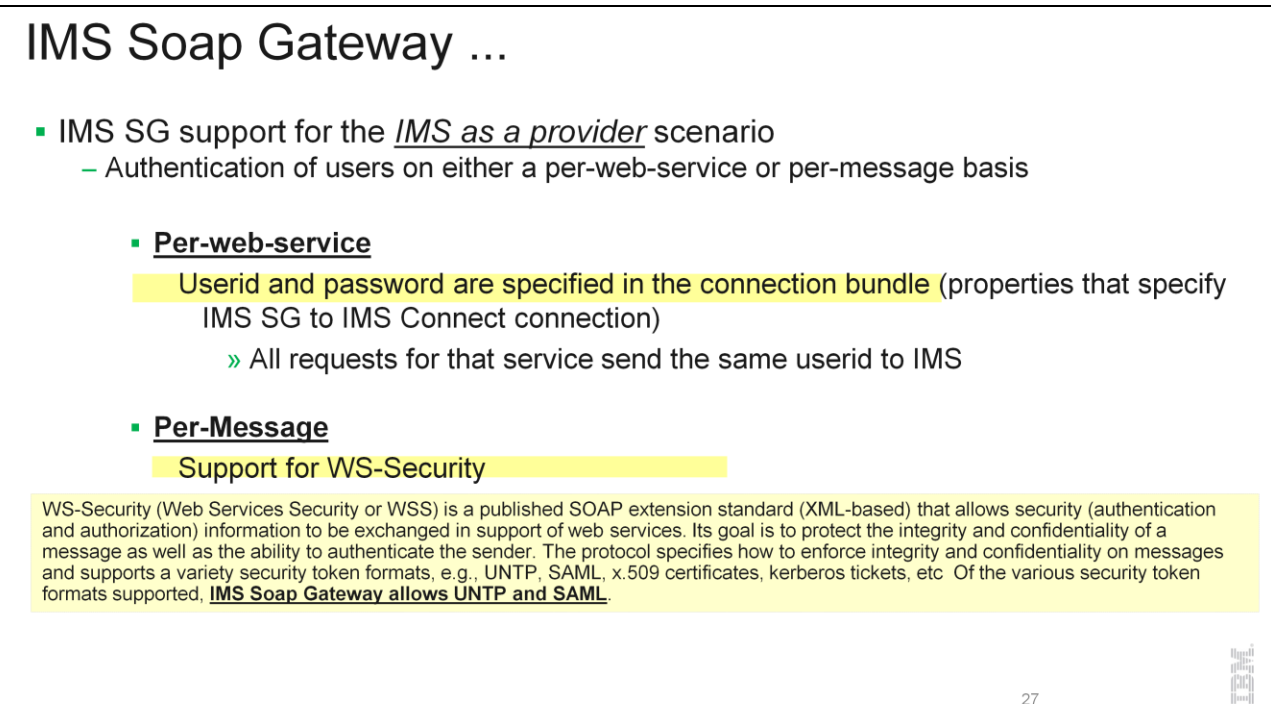

WS-Security (Web Services Security or WSS) is a published SOAP extension standard (XML-based) that allows security (authentication and authorization) information to be exchanged in support of web services. Its goal is to protect the integrity and confidentiality of a message as well as the ability to authenticate the sender. The protocol specifies how to enforce integrity and confidentiality on messages and supports a variety security token formats, e.g., UNTP, SAML, x.509 certificates, kerberos tickets, etc Of the various security token formats supported, IMS Soap Gateway allows UNTP and SAML.

•A WS-Security *Username Token* (UNTP) enables an end-user identity to be passed over multiple hops before reaching the destination Web Service. The user identity (username and password) are inserted into the message header. When the token is received, the EIS server can ensure that: the timestamp on the token is still valid as well as authentication of user identity.

•The SAML standard provides the means by which authentication and authorization assertions can be exchanged across web service transactions, and how a security identity can be obtained and transferred from one business entity to another.

The sender-vouches confirmation method is used when a server (SOAP Gateway) needs to further propagate the client identity and attributes on behalf of the client (to IMS Connect and OTMA). An attesting entity uses the sendervouches confirmation method to assert that it is acting on behalf of the subject of the SAML statements attributed with the sender-vouches SubjectConfirmation element. SAML support requires an SSL connection with client authentication to enable sender-vouches security tokens. You must configure client authentication to use the SAML sender-vouches confirmation method. The SOAP response message does not carry any security token

information.

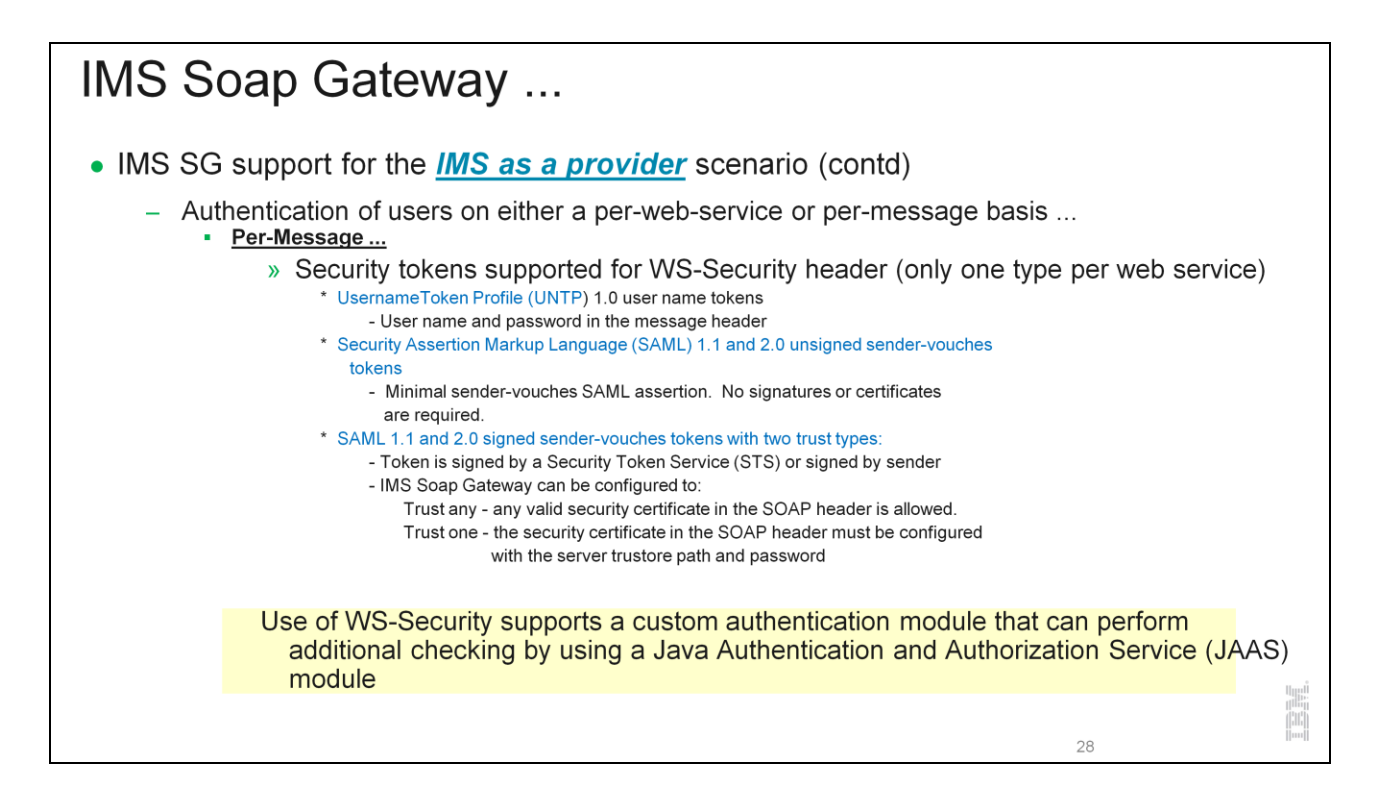

A SAML token can be signed or unsigned:

•When the token is unsigned, the request contains a minimal sendervouches SAML assertion with no optional elements included. There are no signatures or certificates required. The response does not contain a security header.

•When the token is signed, the request contains a sender-vouches SAML assertion. The assertion element is signed. A reference to the certificate used to verify the signature is provided in the header. The response does not contain a security header.

A SAML token can be signed by a Security Token Service (STS) or selfissued. SOAP Gateway can be configured to trust the SAML token and the signature (certificate) embedded, or to use the certificates in a specified truststore to verify the signature before trusting the SAML token.

When a SAML token is signed by the sender, the SOAP Gateway server can be configured to:

•Trust the embedded signature (certificate) within the SOAP header along with the signing SAML token, or

•Trust the certificates in a specified truststore. All certificates in the referenced keystore or truststore are the trusted source for verifying the SAML signature.

After the SAML signature is verified and the token is trusted, SOAP Gateway extracts the SAML ID together with the security attributes from the SOAP header and propagates the SAML ID to IMS Connect for further authorization. SOAP Gateway includes a WS-Security API for creating selfissued SAML tokens. You can also use any RSA-SHA1 signature method.

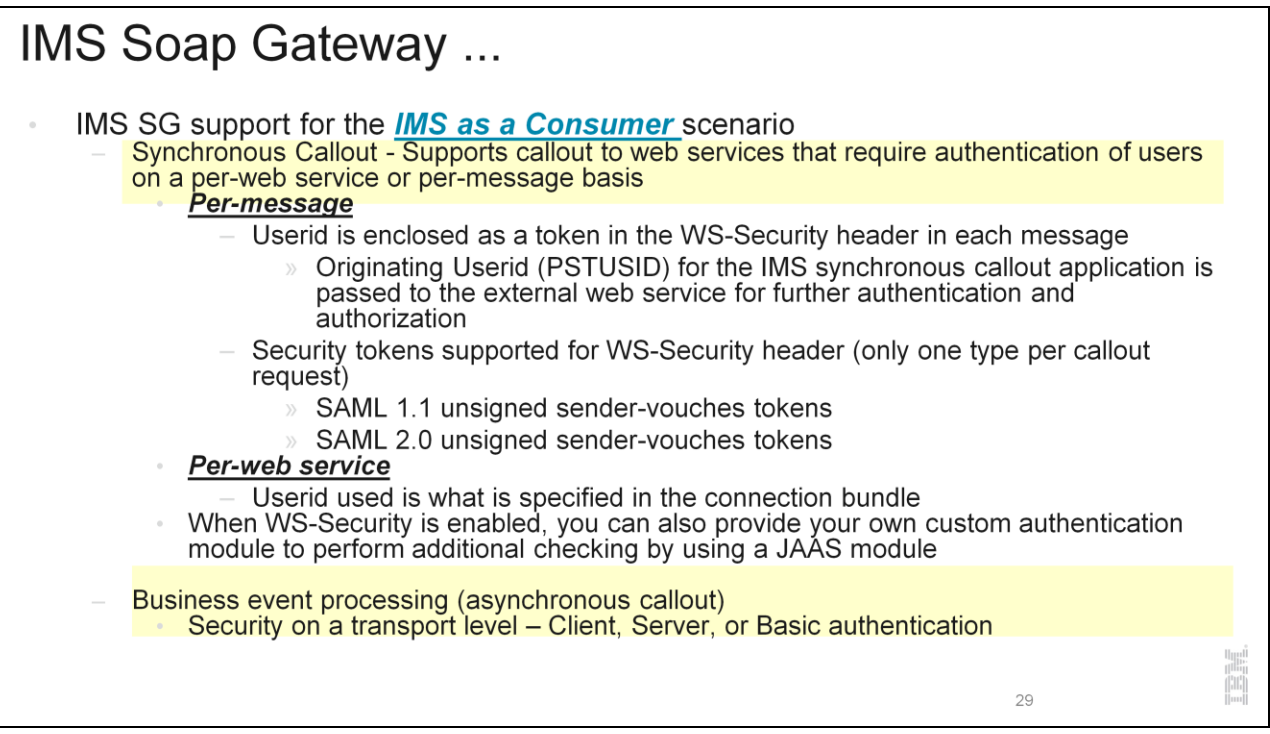

For the synchronous callout scenarios, in addition to transport-level security through basic authentication, server authentication, or mutual authentication, SOAP Gateway now supports message-level security with SAML 1.1 and SAML 2.0 sender-vouches unsigned tokens. SAML is an XML-based standard developed by Security Services Technical Committee (SSTC) of Organization for the Advancement of Structured Information Standards (OASIS). This standard facilitates:

•The exchange of user identity and security attributes information between communicating parties at the SOAP message level.

•The exchange of authentication and authorization assertions across web service transactions.

WS-Security SAML confirmation method is supported for synchronous callout applications by extracting the user ID (the user that initiates the synchronous callout application) from the correlation token and passing it to the external web service.

The IMS SOAP Gateway also supports custom authentication modules for accessing the security header for validation before the SOAP request messages are sent out to the external web service server.

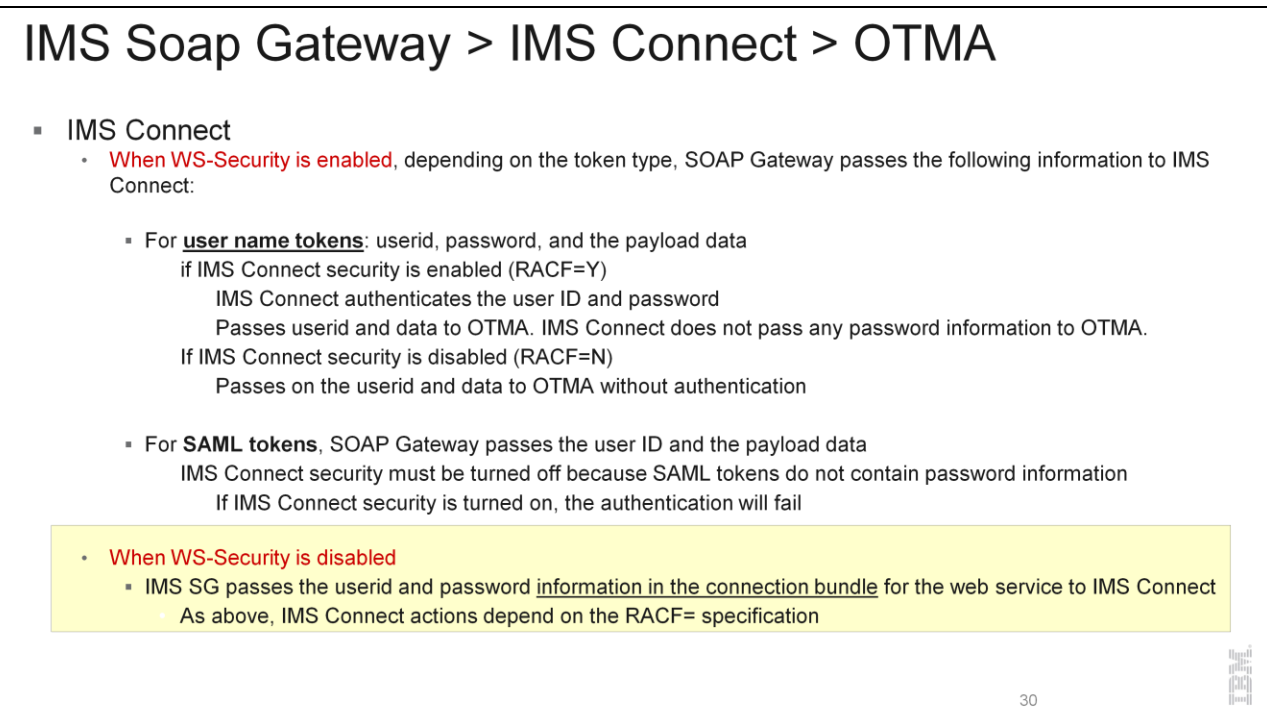

### **IMS Soap Gateway > IMS Connect > OTMA**

#### **- OTMA**

- If OTMA security is enabled (OTMASE={CHECK|PROFILE|FULL}), OTMA authorizes the user to access transactions or OTMA commands
- If OTMA security is set to OTMASE=NONE, then no authorization check is performed
- For callout requests (asynchronous or synchronous)
	- Resume TPIPE processing (connection bundle) can invoke Resume TPIPE security in IMS (RIMS class and DFSYRTUX exit)

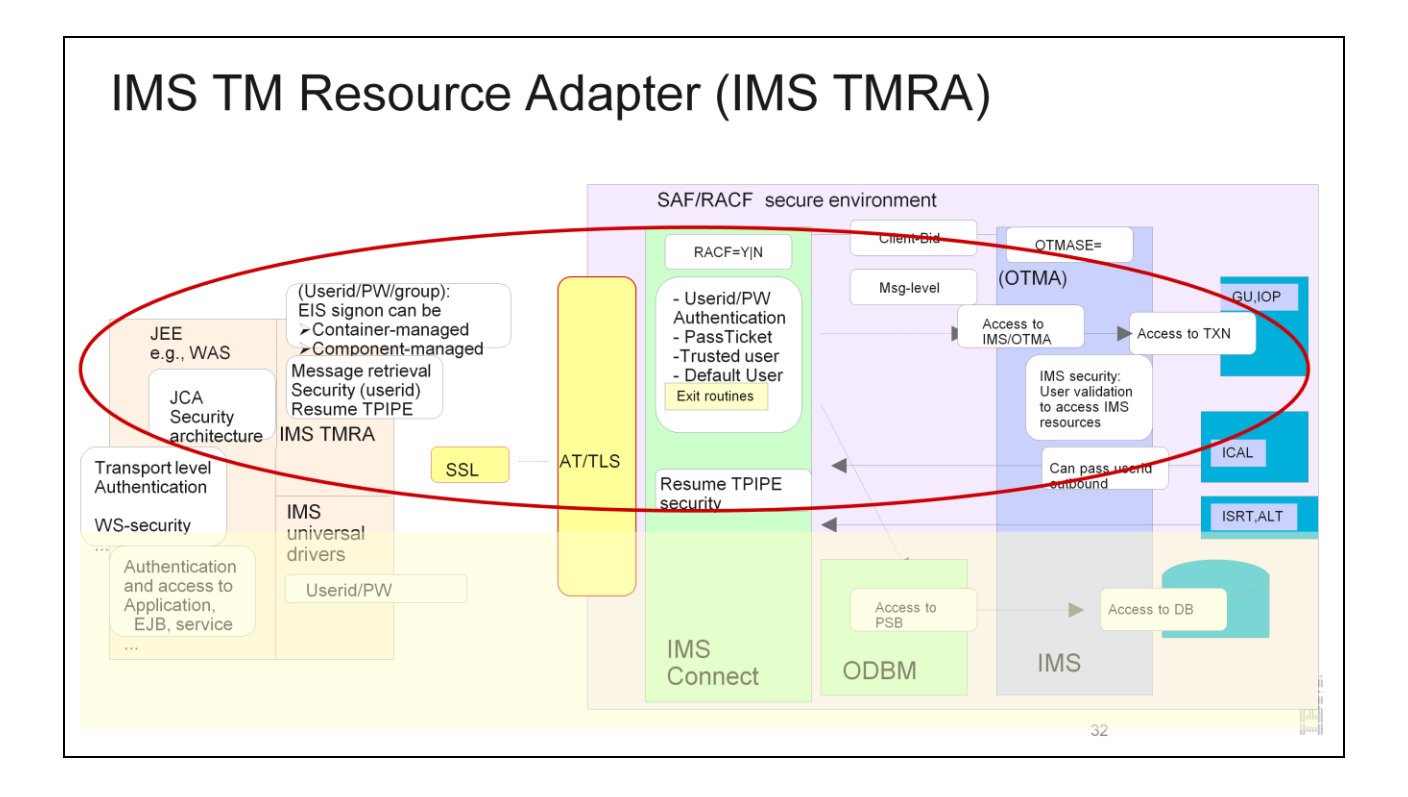

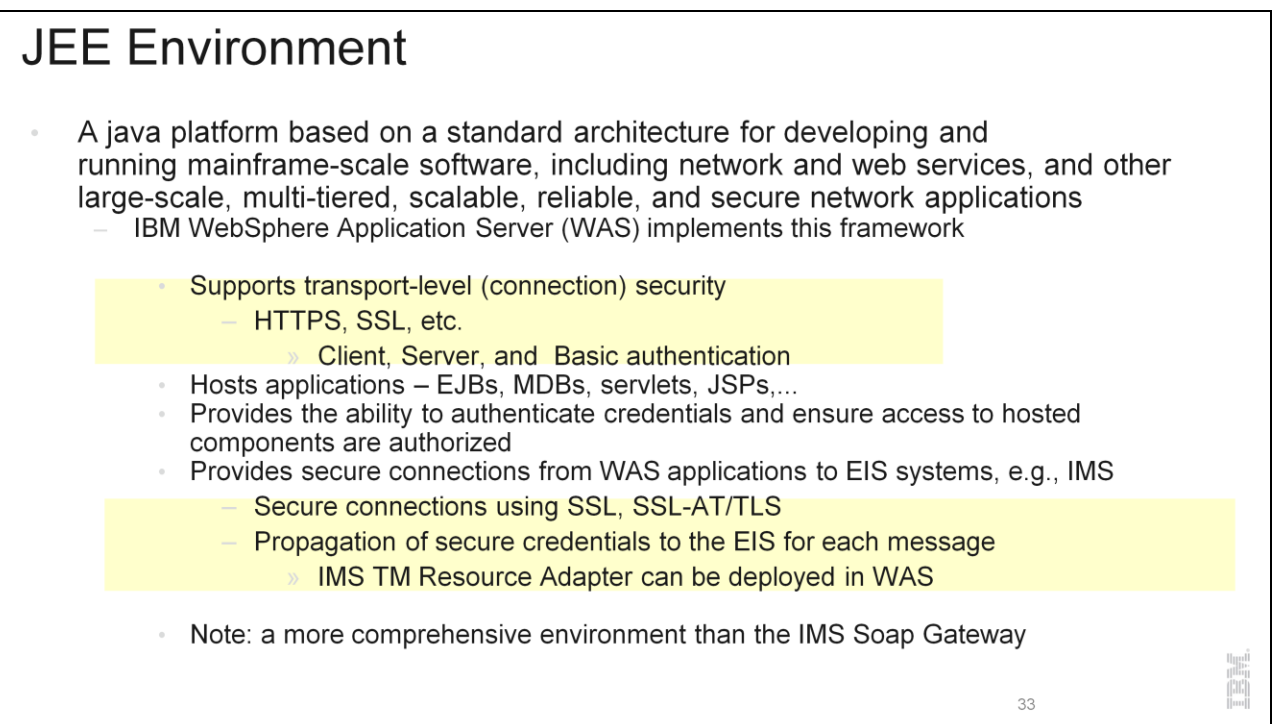

WebSphere Application server implements the JEE Security Framework specification and provides a unified, policy-based, and permission-based model for securing Web resources, Web service endpoints, and enterprise JavaBeans according to JEE standards. WAS also addresses enterprise endto-end security requirements including: Authentication, Resource access control, Data integrity, Confidentiality, Privacy, and Secure interoperability. Authenticating a user involves retrieving information about users and groups to perform security-related functions, including authentication and authorization. WAS can be configured to leverage user registries, a trust association interpretor (TAI), single sign-on (SSO) across multiple WAS servers,...

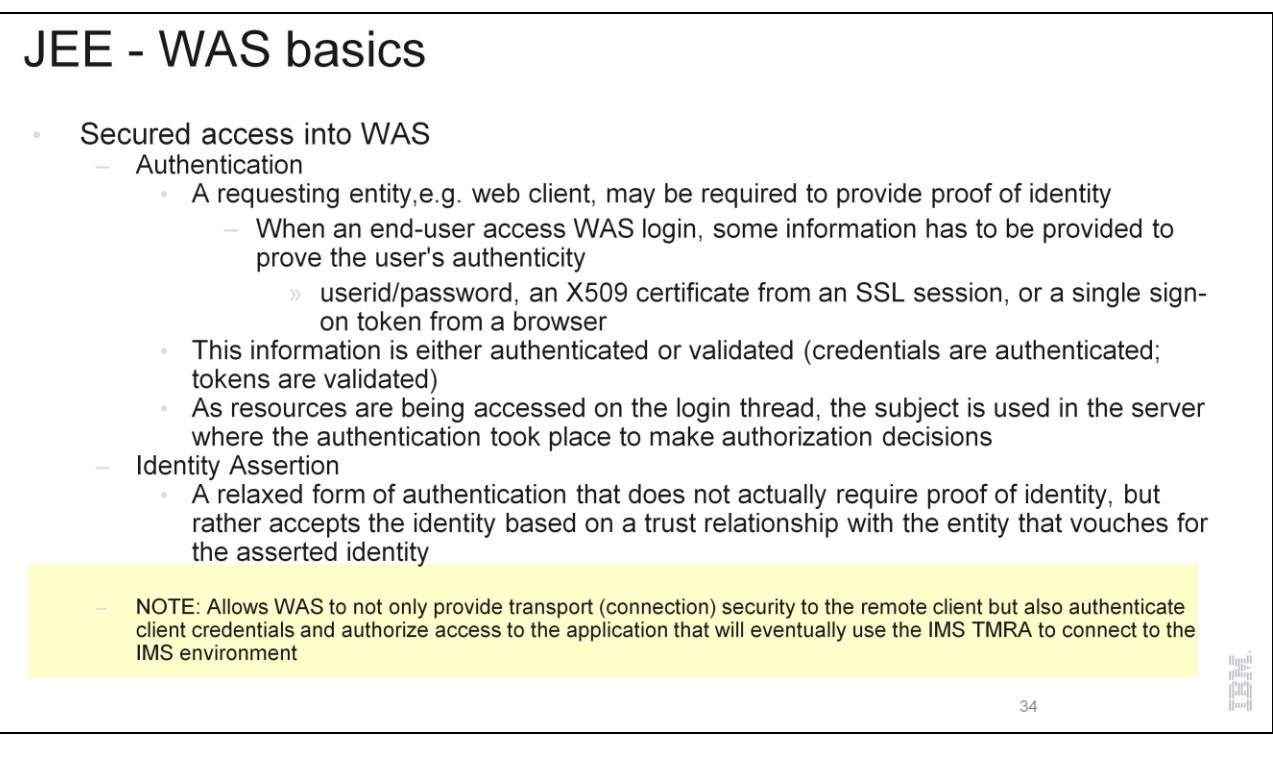

#### JEE - WAS basics... The JCA security architecture extends the end-to-end security model for JEE-based applications to include integration with EISs (e.g., IMS) Supports the specification that WAS and IMS must collaborate to ensure that only authenticated users are allowed access to the IMS environment through a set of system-level contracts such as: Connection management: enables WAS to pool connections to IMS (IMS Connect) for a scalable environment that can support a large number of clients Transaction management: enables WAS manage transactions across multiple resource managers Security management: reduces security threats and protects access to IMS IMS TM resource adapter Follows the Java EE Connector Architecture (JCA) security architecture, and works with the WebSphere Application Server (WAS) security manager

### **WAS-IMS TMRA**

- Connectivity between IMS TMRA and IMS Connect - Transport Level: recommendation is to use AT/TLS with IMS Connect
	- Message Level: Supports passing the userid/password/groupid authentication credentials that are supported by IMS Connect
		- **Supplied either by**

The WAS application component (component-managed signon)

Or by the application server (container-managed signon).

## **IMS TMRA**

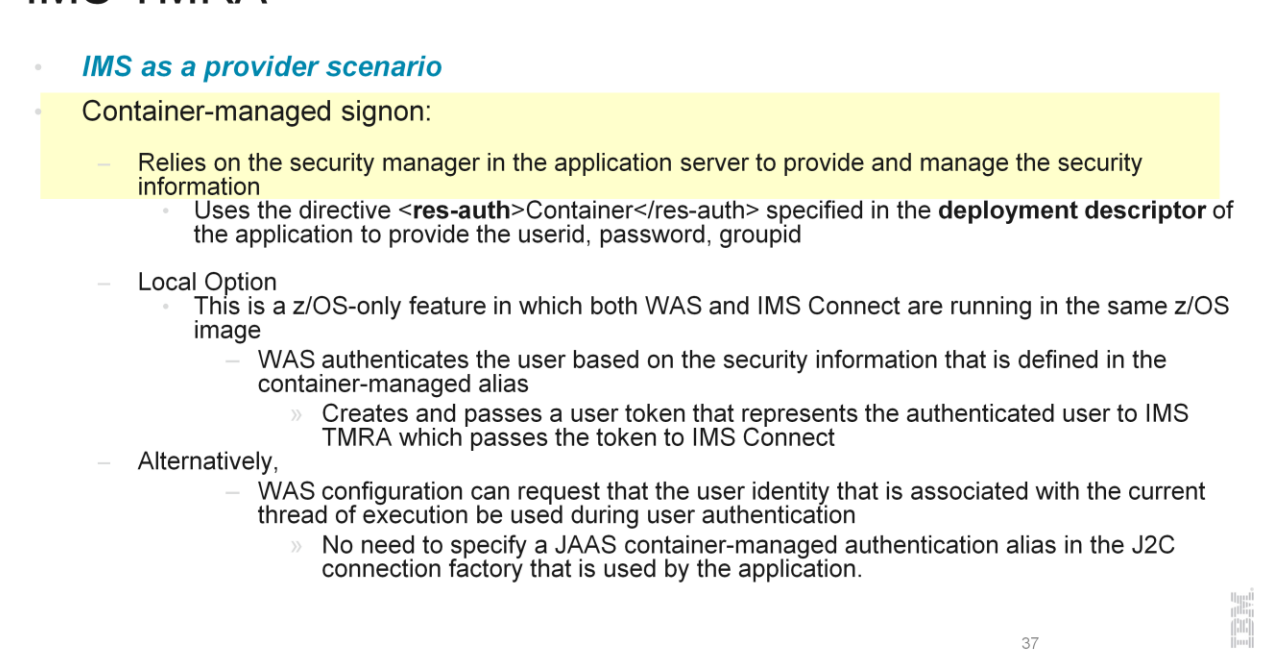

## IMS TMRA ...

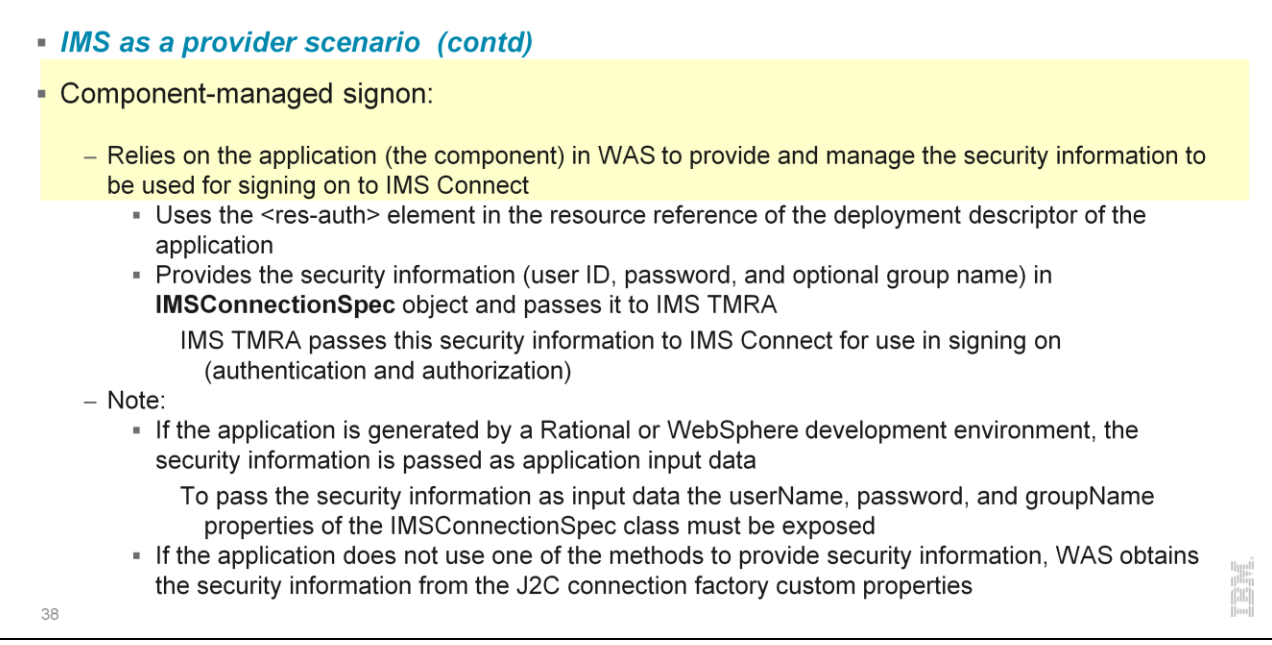

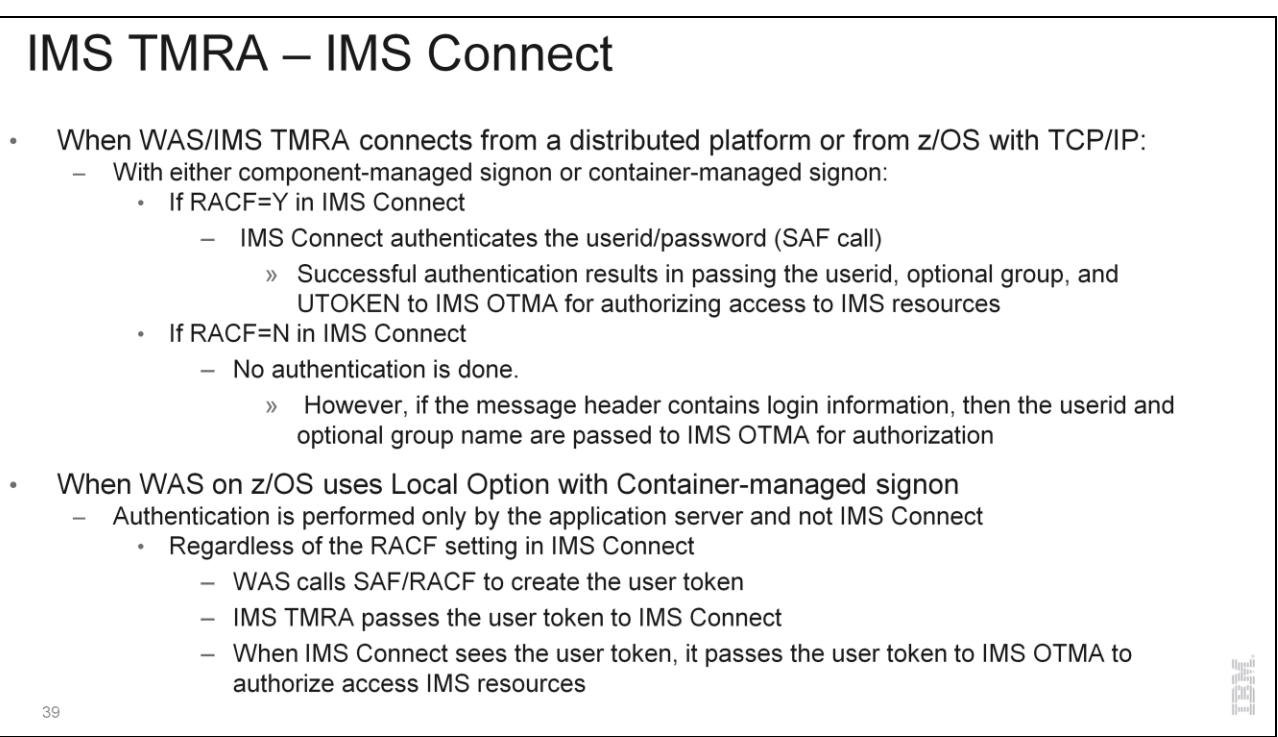

## **IMS TMRA**

#### • IMS as a consumer scenario

- IMS callout requests (synchronous ICAL or asynchronous) are retrieved from IMS Connect by using the Resume TPIPE call
	- Resume TPIPE security ensures that the userid associated with the Resume TPIPE is authorized against the TPIPE
	- If security is enabled and the tpipe does not exist at the time the RESUME TPIPE call is issued, the call is rejected
- For message-driven beans (MDBs)
	- SSL authentication is supported for communication with IMS
	- Security information is specified in the J2C activation specification (IMSActivationSpec) that is configured in WAS
- For non-MDB applications
	- Userid must be specified in the connection specification of the WAS application or the connection factory that is used by the application

 $40 -$ 

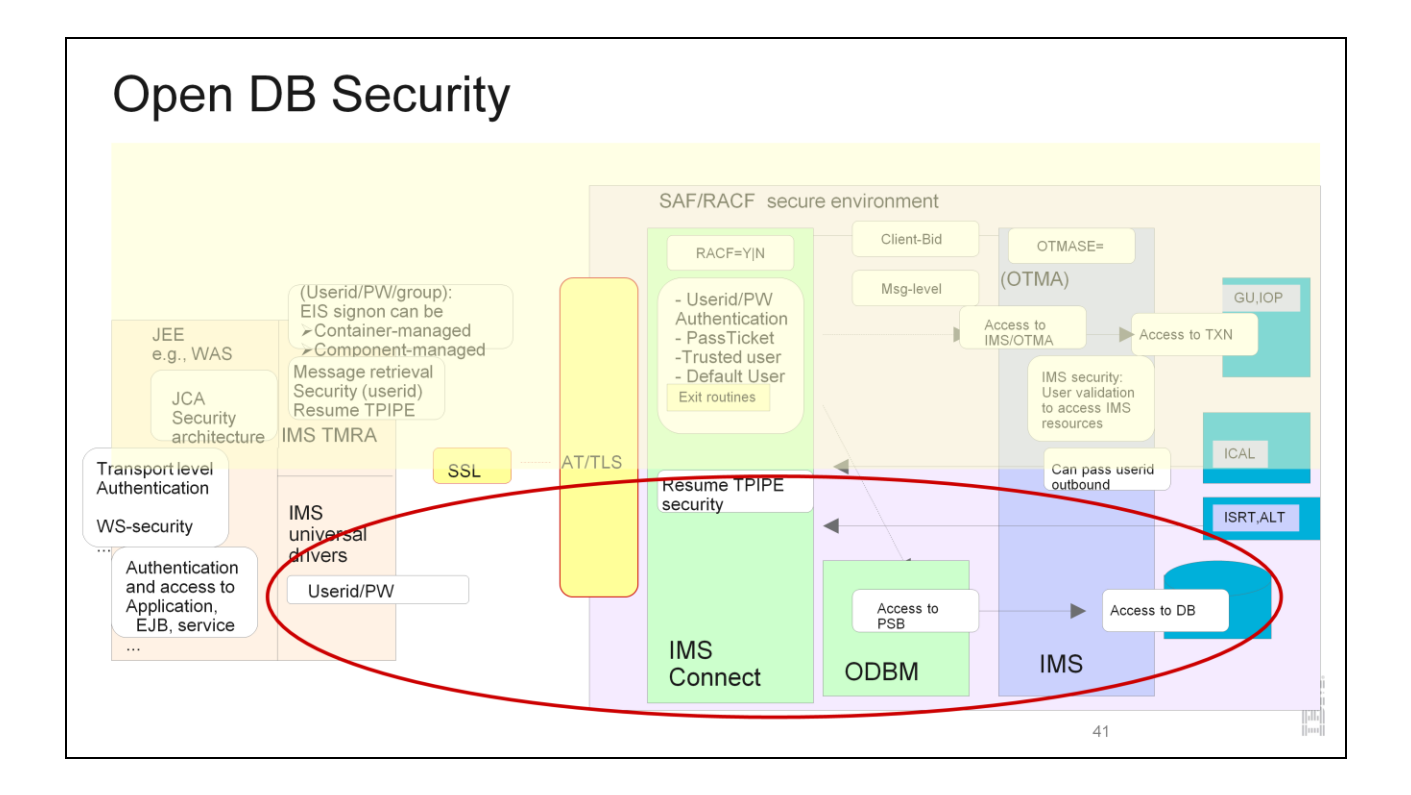

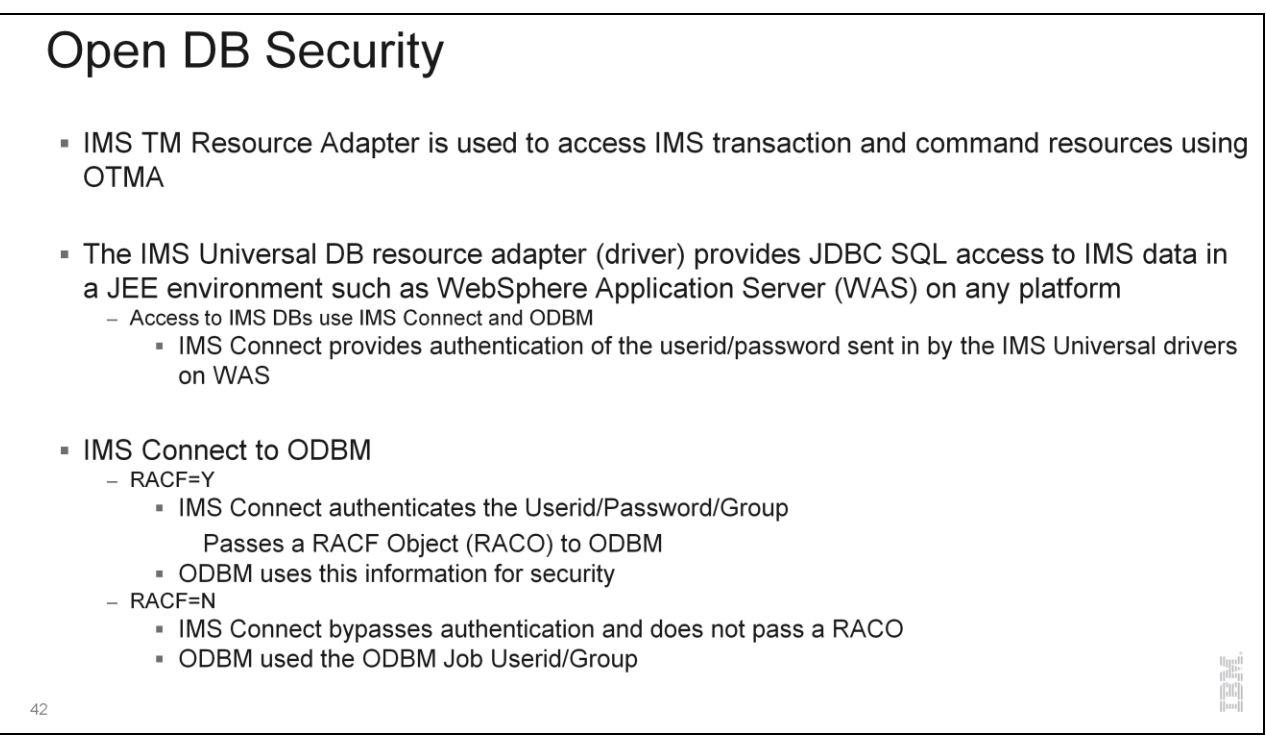

 $\overline{\phantom{a}}$ 

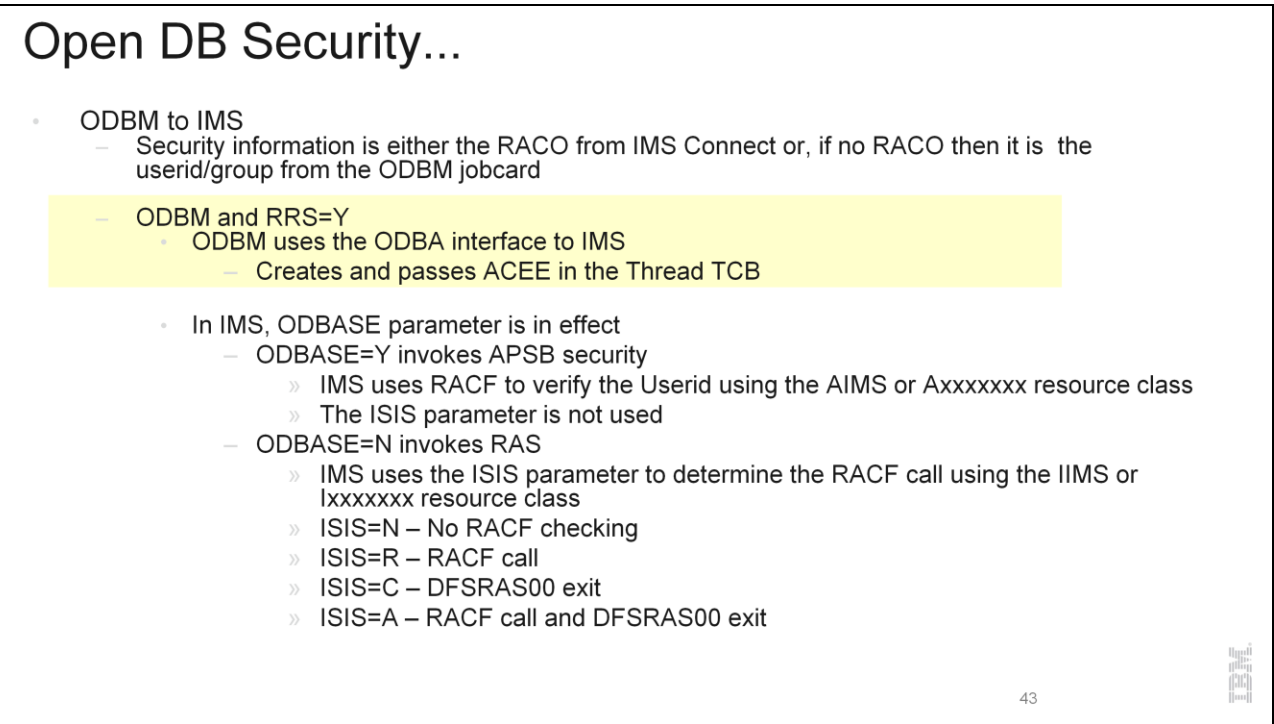

### Open DB Security... - ODBM to IMS (contd)... - ODBM and RRS=N • ODBM uses the CCTL interface to IMS (like CICS) Pass Userid/Group in PAPL . In IMS, the ISIS parameter to determine the RACF call using the IIMS or Ixxxxxxx resource class ISIS=N - No RACF checking ISIS=R - RACF call ISIS=C - DFSRAS00 exit ISIS=A - RACF call and DFSRAS00 exit 44

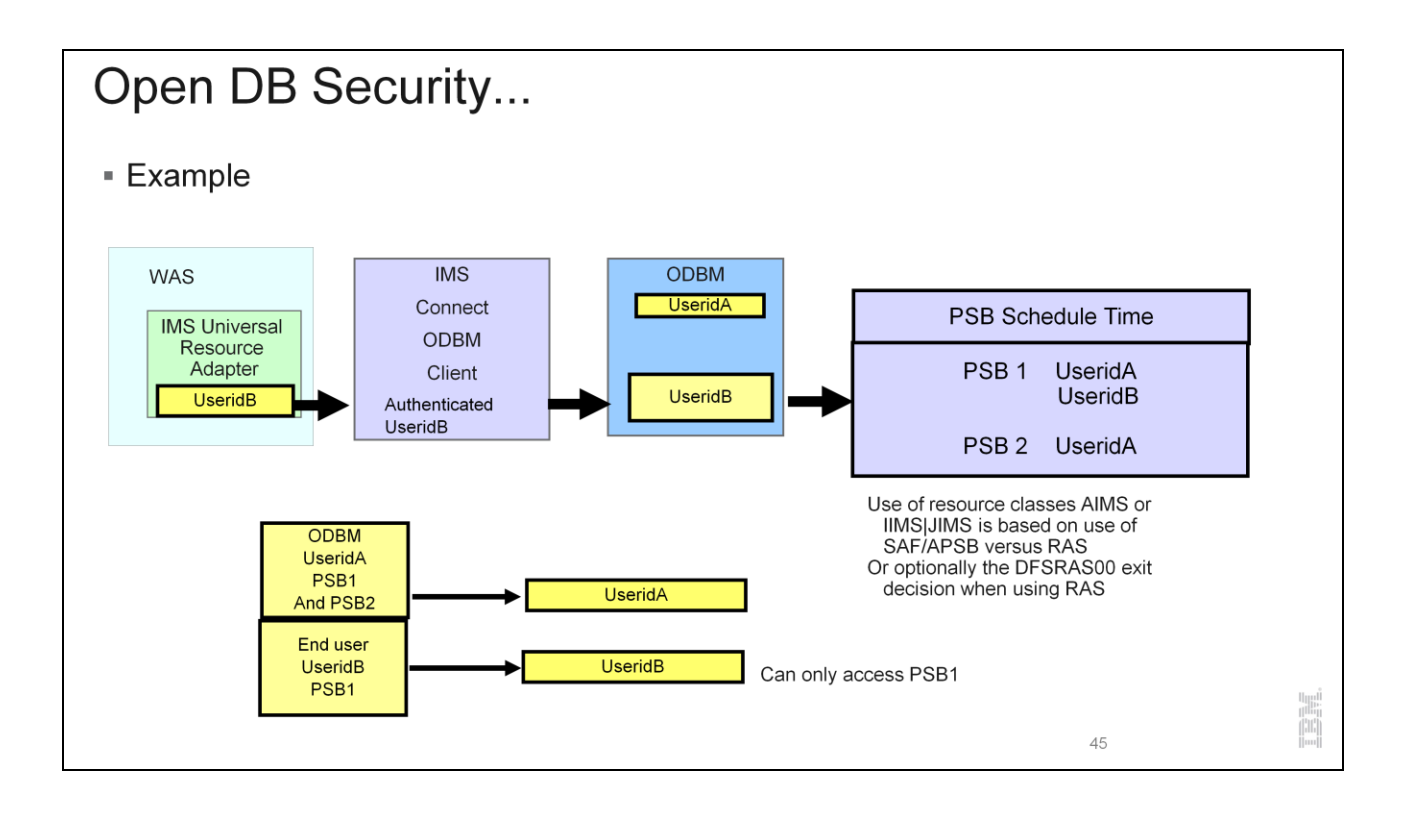

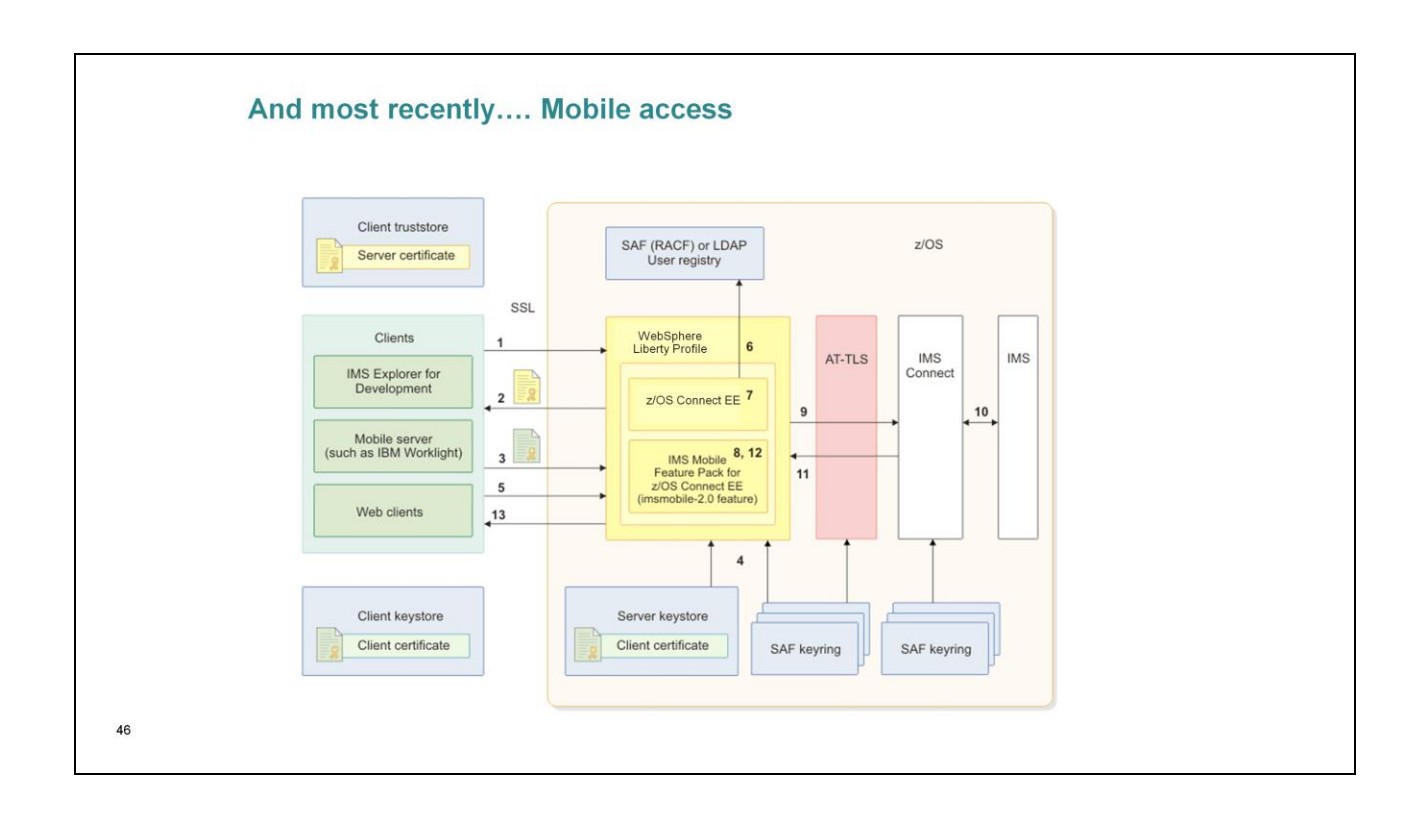

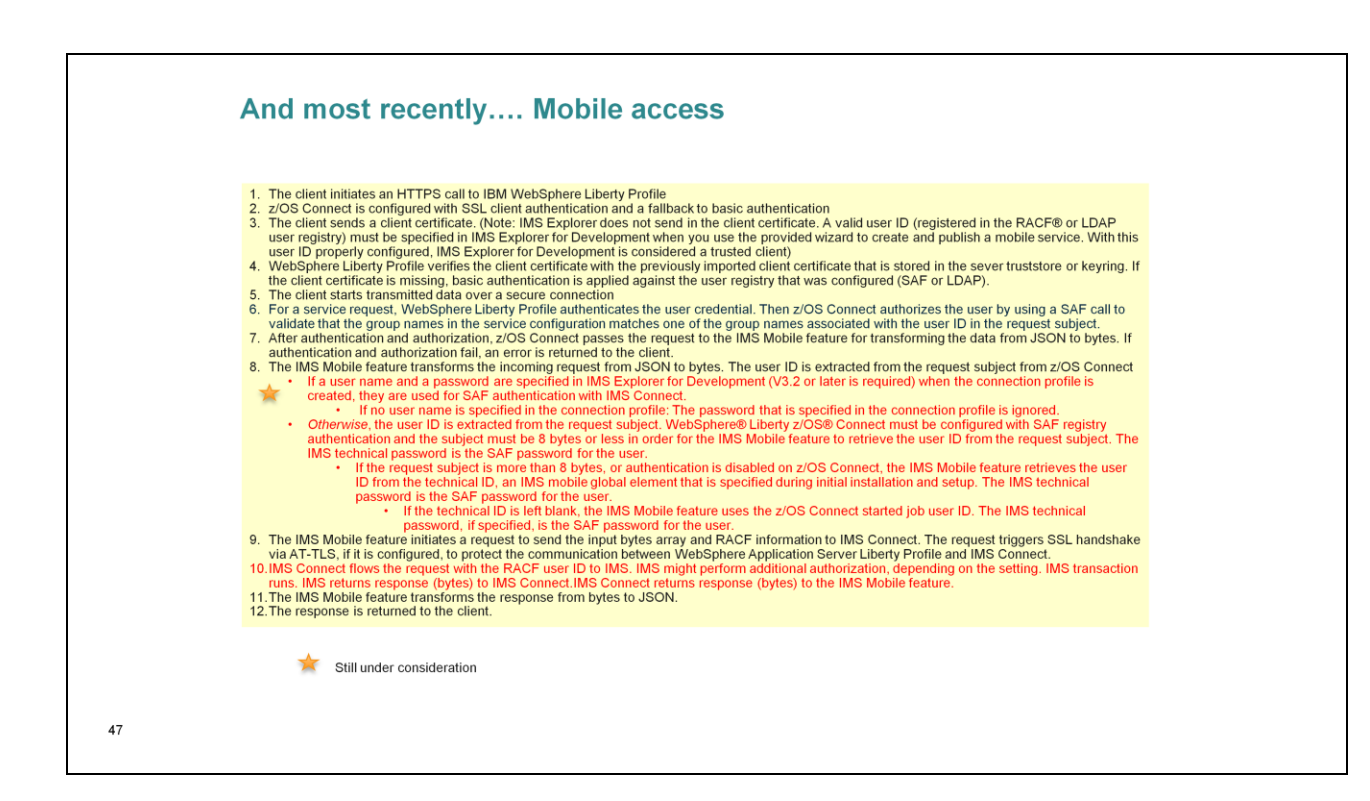

#### The Bottom Line

- Multiple levels of security
	- OTMA
		- Validates whether an OTMA member (IMS Connect) can communicate with IMS
		- Implements transaction and command security
			- Userid that flows in on a message against the IMS resource
		- Supports callout to web services
	- **ODBM** 
		- Passes security information to IMS for database access
		- **IMS Connect** 
			- Supports the authentication of userids, groups, passwords and passes the utoken to IMS with the message
			- Additionally extends the security authentication
				- PassTicket support
				- Trusted User support
	- Network connection security and encryption<br>SSL TLS
		-
		- · AT-TLS

 $48$